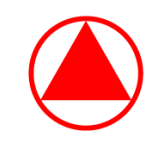

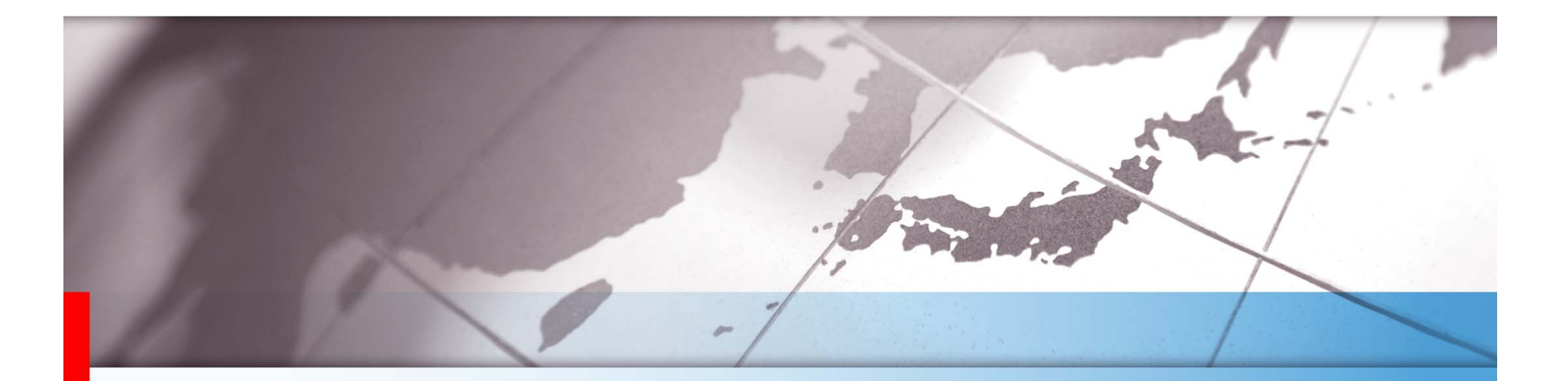

# 第 27 回創薬情報研究会 多重比較の基礎とゲートキーピング法

日本開発センター クリニカルデータサイエンス部 舟尾 暢男

武田薬品工業株式会社

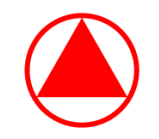

#### おわび

- ▶ 後で読み返していただいた際に理解しやすい様、細かなところまで 説明するよう努めました。そのため、内容が盛りだくさんとなって しまい、早口で説明させていただくこととなります。ご容赦下さい。
- ▶ また、全てをお話してしまうと時間が大幅に超過してしまいますので 本講演では「タイトルに☆があるスライド」は割愛致します。
- ▶ ご質問は(時間が余りましたら)最後にお伺い致します。

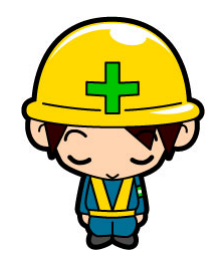

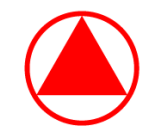

# イントロ

- ▶ 治験〜育薬のプロセスのうち、検証を目的とした臨床試験での有効性評価に 話題を限定する。
- ▶ 第 2 相試験は患者における治療効果の探索が主目的となり、複数ある治験薬の 用量から第 3 相試験の至適用量を決定することを目指す。
- ▶ 通常、1つの重要な有効性評価項目(主要評価項目)について、治験薬の各用量 と対照薬(例えばプラセボ)との対比較を行うこととなる。その際、複数の帰無 仮説(帰無仮説族)全体で第 1 種の過誤確率を両側 5% 又は片側 2.5% に保ち つつ、対照薬に対する有意な検定結果が得られた用量を探索する必要が生じる。

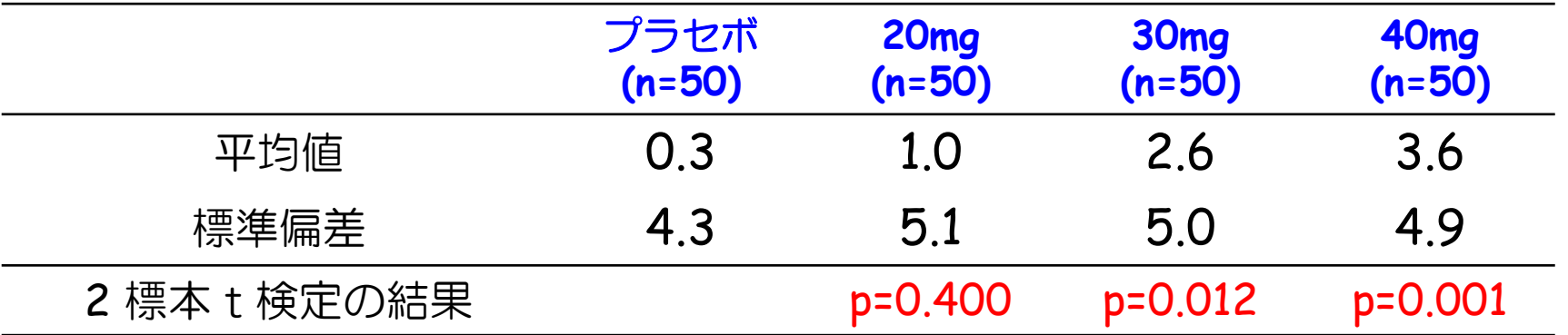

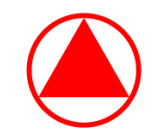

# イントロ

- ▶ また、第 3 相試験にて添付文書に記載する効能を意識し、主要評価項目に 関する対照薬との比較の後、次に重要な有効性評価項目(副次評価項目)に ついても対照薬との比較を行う必要が生じ得る。
- すなわち、主要評価項目に関する帰無仮説族を最重要と捉え、最初にこの 帰無仮説族の検定を行った後、1 つ以上の有意な結果が得られた場合は、 副次評価項目に関する帰無仮説族の検定を行うというものである。
- ▶ この目的を果たす多重比較法としてはゲートキーピング法 (Gatekeeping Procedure)が有名である。

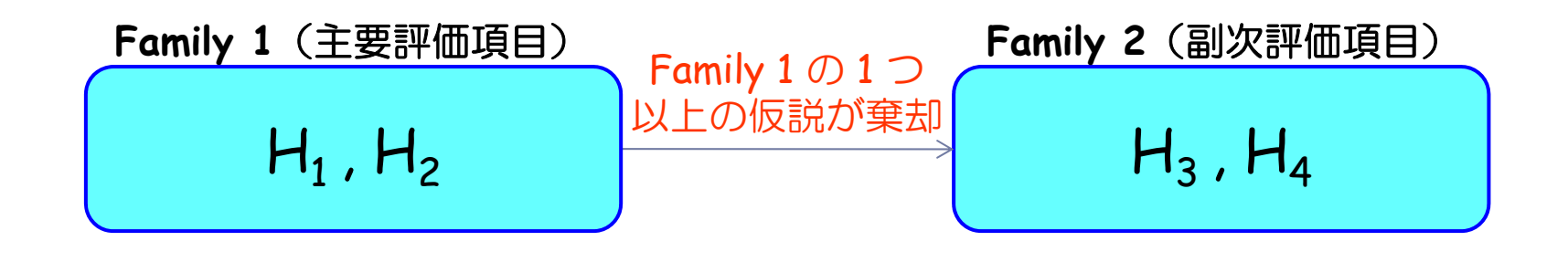

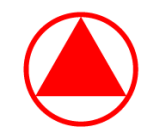

メニュー

#### **1.** 多重比較の基礎と調整 **p** 値(**10**分)

- 2. 閉検定手順と調整 p 値 (15分)
- 3. ゲートキーピング法と調整 p 値 (20分)

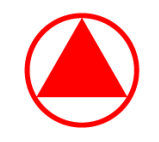

### 検定を 1 回行う場合の第 1 種の過誤確率

- ▶ 本発表では片側検定のみを考え、有意水準は 2.5% とする
- ▶ 帰無仮説が成り立つという条件の下で p 値を計算する p 値 <sup>≦</sup> 2.5%:帰無仮説を棄却する(帰無仮説が間違いと判断する) ✓ p値 > 2.5%:帰無仮説を保留する
- ▶ 本当は帰無仮説が正しいのに、間違って「帰無仮説が間違い」とする ミスを第 <sup>1</sup>種の過誤(Type 1 Error)とよび、その確率を 第1種の過誤確率 (Type 1 Error Rate、α) ※と呼ぶ
- ▶ p 値が有意水準(2.5%)を下回ると、検定で有意となるので、 検定を 1 回行った場合の第 1 種の過誤確率 <sup>α</sup> は 2.5% となる

※ しばらくは「全体の検定における第 1 種の過誤確率」を単に「第 1 種の過誤確率」と呼ぶことにします。<br>成書では「Type 1 Familywise Error Rate(FWER)」と定義し「全体の過誤確率である」ことを強調します。

 $6$ 

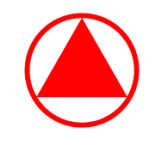

### 検定を 2 回行う場合の第 1 種の過誤確率

- ▶ 検定は片側検定、有意水準は 2.5% とする
- ▶ 検定を1回行ったときの第1種の過誤確率は 2.5%
- ▶ 検定を 2 回行ったときの第 1 種の過誤確率\*の定義は 「 2 回の検定のうち、少なくとも 1 回『帰無仮説が正しいのに、 間違って『帰無仮説が間違い』とするミスを犯す確率」となる。
- よって、検定を 2 回行った場合の第 1 種の過誤確率 <sup>α</sup> は、 第 1 種の過誤確率 <sup>α</sup>
	- = 2 回の検定のうち、少なくとも 1 回ミスを犯す確率  $= 100\% -$  (2 回の検定の両方ともミスを犯さない)
	- $= 100\% (97.5\% \times 97.5\%) \doteqdot 4.9\%$

 $\blacktriangleright$  7

※ しばらくは「全体の検定における第 1 種の過誤確率」を単に「第 1 種の過誤確率」と呼ぶことにします。<br>- 成書では「Type 1 Familywise Error Rate(FWER)」と定義し「全体の過誤確率である」ことを強調します。

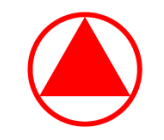

#### 検定の回数と第 1 種の過誤確率の関係

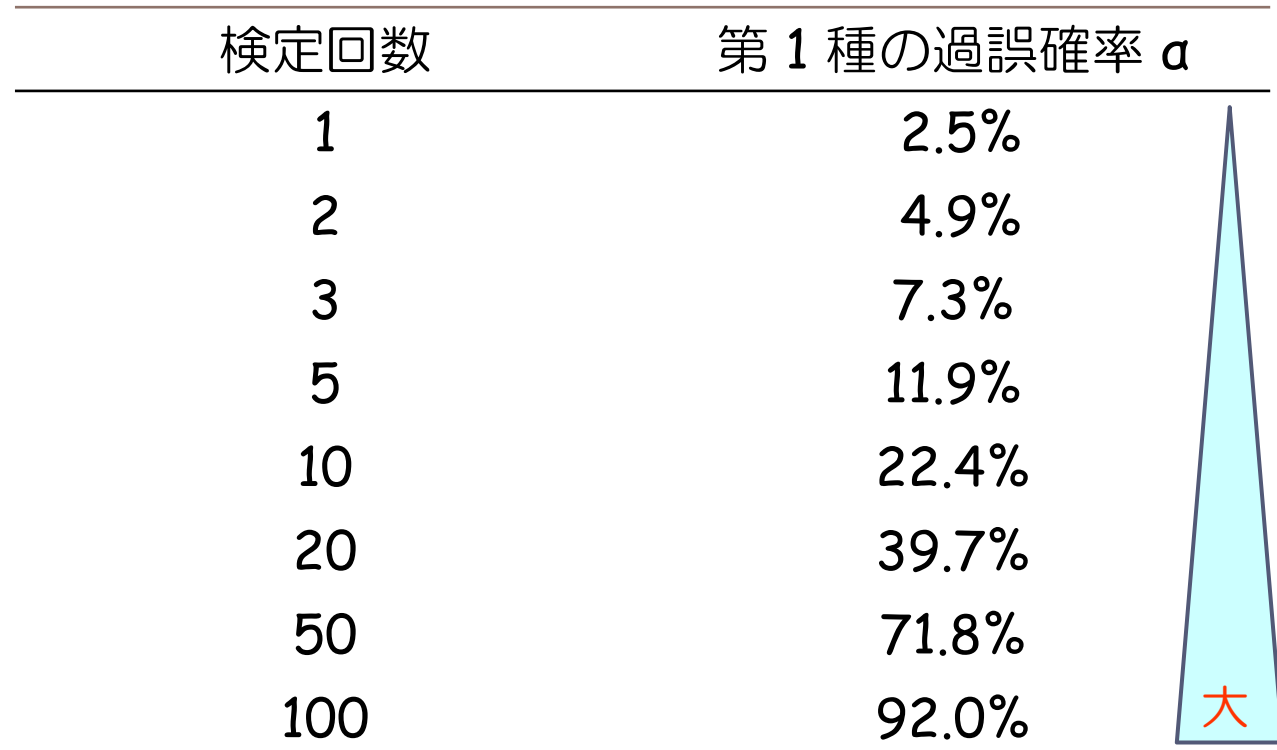

検定を複数回行った場合、第 1 種の過誤確率 <sup>α</sup> がどんどん増えていく

せめて検定全体で第 1 種の過誤確率 <sup>α</sup> を 2.5% に抑えたい※

多重比較の手法の出番となる

8※ ICH-E9 ガイドラインでは、両側検定の場合は 5%、片側検定の場合は 2.5% に抑えることを要求します。

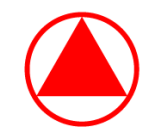

#### 例①:プラセボ対照試験

- ▶ 投与群:ある薬剤の 20mg、30mg、40mg とプラセボの 4 群
- ▶ 比較対象:ある薬剤の各用量とプラセボとの比較
- ▶ 検定手法:主要評価項目の平均値を 2 標本 t 検定(片側)にて比較
- ▶ 第1種の過誤確率:2.5% に抑えたい

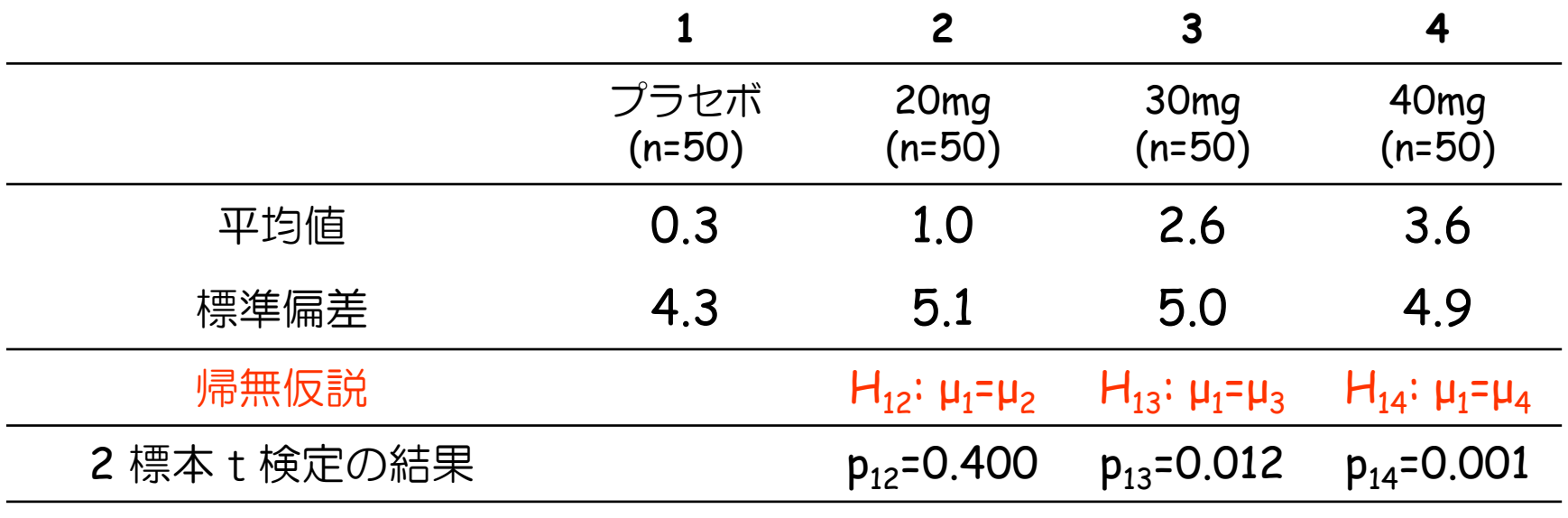

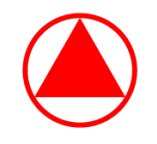

#### 検定を 3 回行った場合の第 1 種の過誤確率

- ▶ 検定は片側検定、有意水準は 2.5% とする
- ▶ 検定を 3 回行ったときの第 1 種の過誤確率の定義は 「 3 回の検定のうち、少なくとも 1 回『帰無仮説が正しいのに、 間違って『帰無仮説が間違い』とするミスを犯す確率」となる。
- よって、検定を 3 回行った場合の第 1 種の過誤確率 <sup>α</sup> は、 第 1 種の過誤確率 <sup>α</sup>
	- = 3 回の検定のうち、少なくとも 1 回ミスを犯す確率  $= 100\% - (3 \text{ } \text{ } 00 \text{)}$ 使定の両方ともミスを犯さない)  $= 100\% - (97.5\% \times 97.5\% \times 97.5\%) \doteq 7.3\%$ 2.5% に抑えたいが 約 3 倍になった…

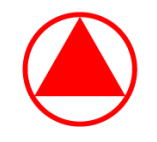

### 検定を 3 回行った場合の第 1 種の過誤確率

- ▶ もし、1 回の検定の有意水準を 2.5% ÷ 3 = 0.83% とすると、
- ▶ 検定を 3 回行ったときの第 1 種の過誤確率の定義は 「 3 回の検定のうち、少なくとも 1 回『帰無仮説が正しいのに、 間違って『帰無仮説が間違い』とするミスを犯す確率」となる。
- よって、検定を 3 回行った場合の第 1 種の過誤確率 <sup>α</sup> は、 第 1 種の過誤確率 <sup>α</sup>
	- = 3 回の検定のうち、少なくとも 1 回ミスを犯す確率  $= 100\% - (3 \text{ } \text{ } 00 \text{)}$ 使定の両方ともミスを犯さない)  $= 100\% - ($   $99.17\% \times 99.17\% \times 99.17\%) = 2.48\%$  $\mathbf O$  $\overline{O}$ 2.5% に抑えられた!

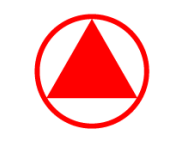

# Bonferroni(ボンフェローニ)の方法

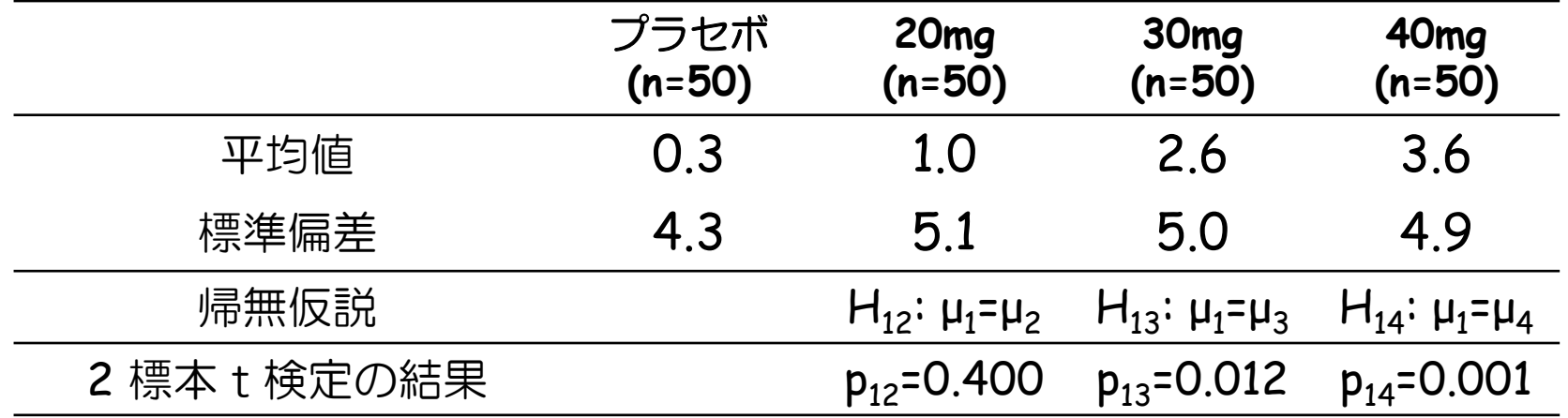

- ▶ 第1種の過誤確率を 2.5%に抑えるため、検定を 3 回行っているので、 有意水準を 2.5% <sup>÷</sup> 3 <sup>=</sup> 0.83% (= 0.0083) とするのが Bonferroni の方法
	- ▶ 20mg vs. プラセボ:p<sub>12</sub> = 0.400 は 0.0083 よりも大きいので有意でない
	- ▶ 30mg vs. プラセボ:p<sub>13</sub> = 0.012 は 0.0083 よりも大きいので有意でない
	- ▶ 40mg vs. プラセボ:p<sub>14</sub> = 0.001 は 0.0083 よりも小さいので有意

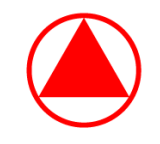

# Bonferroni(ボンフェローニ)の方法

- ▶ 検定を 2 回以上行う場合は、1 回の検定の有意水準を 2.5% よりも 小さくしないと(全体の)第1種の過誤確率が 2.5% を超えてしまう
- ▶ Bonferroni の方法は、「目標とする第 1 種の過誤確率(2.5%)を 検定回数で割ったもの」を「 1 回の検定の有意水準」とする方法
	- ▶ 検定回数が1回:1 回の検定の有意水準 = = 2.5% ÷1 = 2.5% ▶ 検定回数が 2 回:1 回の検定の有意水準 = 2.5% ÷ 2 = 1.25% ▶ 検定回数が 3 回:1 回の検定の有意水準 = 2.5% ÷ 3 = 0.83%  $\blacktriangleright$ |検定回数が 5 回:1 回の検定の有意水準 = 2.5% ÷ 5 = 0.50%|  $\blacktriangleright$ 検定回数が 10 回:1 回の検定の有意水準 = 2.5% ÷ 10 = 0.25%  $\blacktriangleright$ |検定回数が 20 回:1 回の検定の有意水準 = 2.5% ÷ 20 = 0.125%| ▶ 検定回数が 50 回:1 回の検定の有意水準 = 2.5% ÷ 50 = 0.05% 大 小

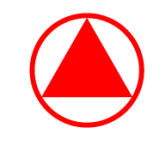

# 有意水準が複数設定されてしまうと・・・

 Bonferroni の方法(や後で出てくる種々の多重比較の方法)では 1 回の検定の有意水準を調整することで第 1 種の過誤確率を 2.5% に抑える方法であるが、 1 つの報告書に複数の有意水準が出る可能性が 生じるので、報告書が読みにくくなってしまう・・・。

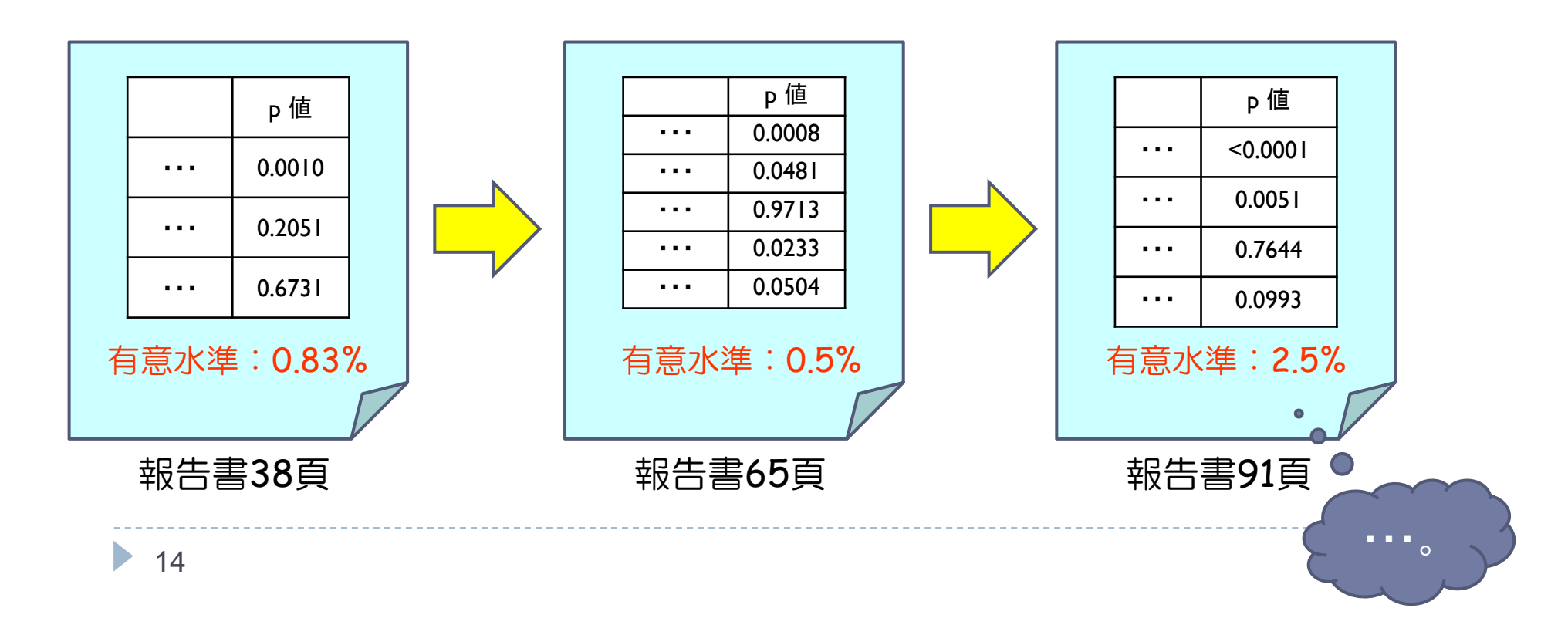

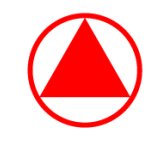

# Bonferroni の方法と調整 p 値

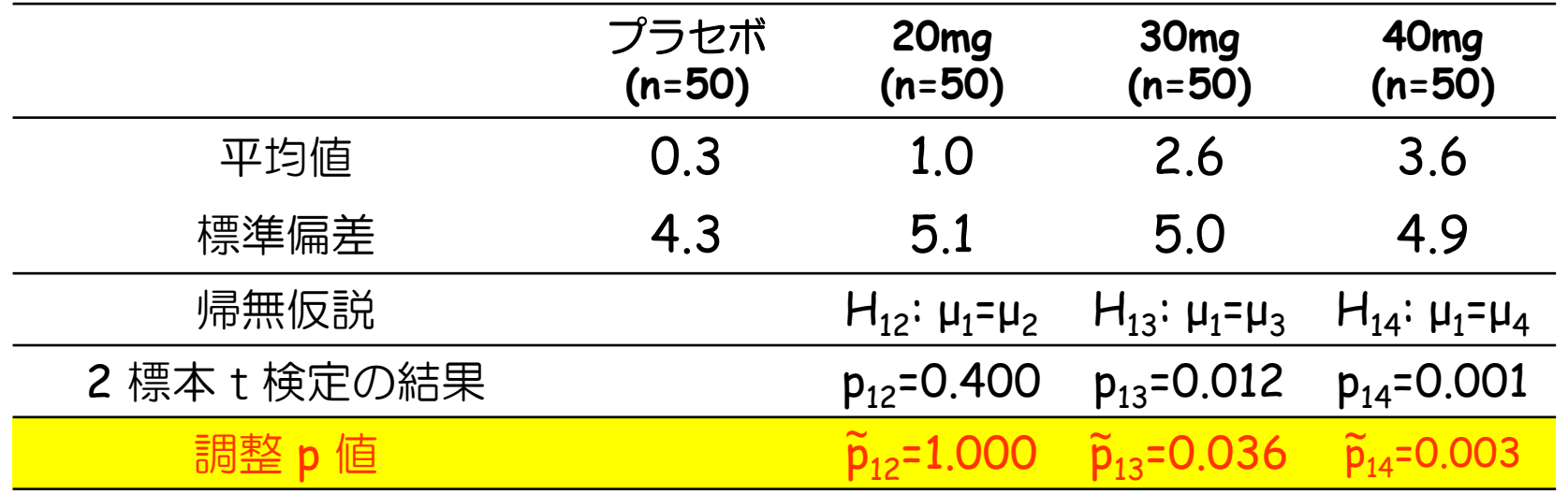

- ▶ 検定を 3 回行っているので、有意水準 2.5%( = 0.025) を 3 で割る代わりに p 値を 3 倍しても判断は誤らない ⇒ これを調整 p 値と呼ぶ※
	- $\blacktriangleright$ ▶ 20mg vs. プラセボ: $\widetilde{\textsf{p}}_{12}$  = 1.000 は 0.025 よりも大きいので有意でない
	- $\blacktriangleright$ ▶ 30mg vs. プラセボ: $\widetilde{\mathsf{p}}_{13}$  = 0.036 は 0.025 よりも大きいので有意でない
	- ▶ 40mg vs. プラセボ: $\widetilde{p}_{14}$  = 0.003 は 0.025 よりも小さいので有意

※ p 値を検定回数で掛け算した結果、1 を超えた場合は調整 p 値を <sup>1</sup>とする。

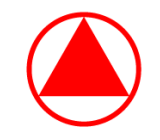

メニュー

#### 1. 多重比較の基礎と調整 p 値(10分)

#### **2.** 閉検定手順と調整 **p** 値(**15**分)

#### 3. ゲートキーピング法と調整 p 値 (20分)

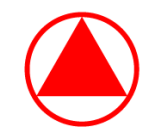

### 多重比較における帰無仮説

▶ 群が 3 群以上の場合は帰無仮説が複数存在する

▶ 例①の様に、群が 4 群の場合は 14 個の帰無仮説が存在する

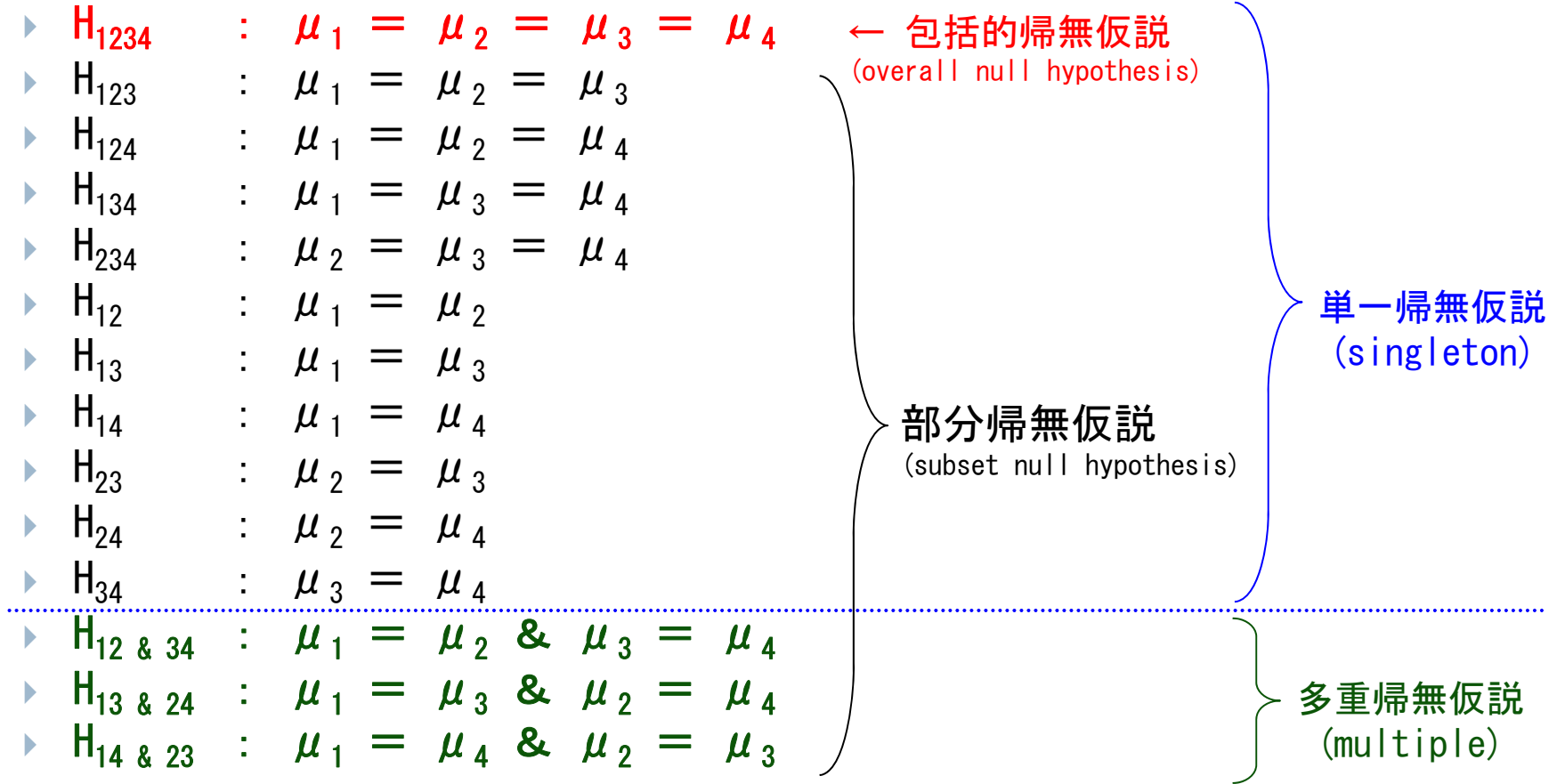

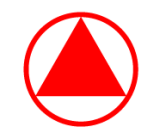

### 多重比較における帰無仮説

- 実際の問題に適用する際は「推測の対象とする帰無仮説」に絞る
	- ✓ 群1 (例えばプラセボ) との比較のみに興味がある場合(Dunnett 型)  $\Rightarrow$  帰無仮説族 F = { H<sub>12,</sub> H<sub>13,</sub> H<sub>14</sub> }
		- $H_{12}$  :  $\mu_1 = \mu_2$
		- $\bullet$  H<sub>13</sub> :  $\mu_1 = \mu_3$
		- $H_{14}$  :  $\mu_1 = \mu_4$
	- ✓全ての用量の対比較に興味がある場合(Tukey 型) ⇒ 帰無仮説族 F = { H<sub>12,</sub> H<sub>13,</sub> H<sub>14,</sub> H<sub>23,</sub> H<sub>24,</sub> H<sub>34</sub> }

$$
\bullet \ \mathsf{H}_{12} \ : \ \mu_1 = \mu_2
$$

- $H_{13}$  :  $\mu_1 = \mu_3$
- $H_{14}$  :  $\mu_1 = \mu_4$
- $H_{23}$  :  $\mu_2 = \mu_3$
- $H_{24}$  :  $\mu_2 = \mu_4$
- $H_{34}$  :  $\mu_3 = \mu_4$

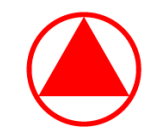

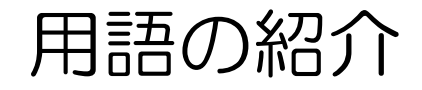

- $\blacktriangleright$ ▶ 「H<sub>1234</sub>:μ $_1 = \mu_2 = \mu_3 = \mu_4$ 」が成り立てば、 「H<sub>123</sub> :μ<sub>1</sub> = μ<sub>2</sub> = μ<sub>3</sub>」が成り立つ ⇒ この場合、「H<sub>1234</sub> は H<sub>123</sub> を<u>誘導(**imply**)する</u>」という
- ▶ 誘導する仮説が無い仮説(例:H<sub>12</sub>: μ<sub>1</sub>=μ<sub>2</sub> )を「<mark>minimal</mark> 仮説」という
- ▶ どんな<u>積仮説</u>「H<sub>i</sub> かつ H<sub>j</sub> 」も、いま考えている仮説族に含まれる場合、 この仮説族を「閉じている」という
- 閉検定手順を行う際、まず「推測の対象とする帰無仮説」を決めた後、 この帰無仮設族の「全ての積仮説」を構築し、「閉じている」状態を 構成することから始める

 $19$ ー※ 上記のような関係にある帰無仮説を含む族(ファミリー)を「**階層的(hierarchical)である**」という

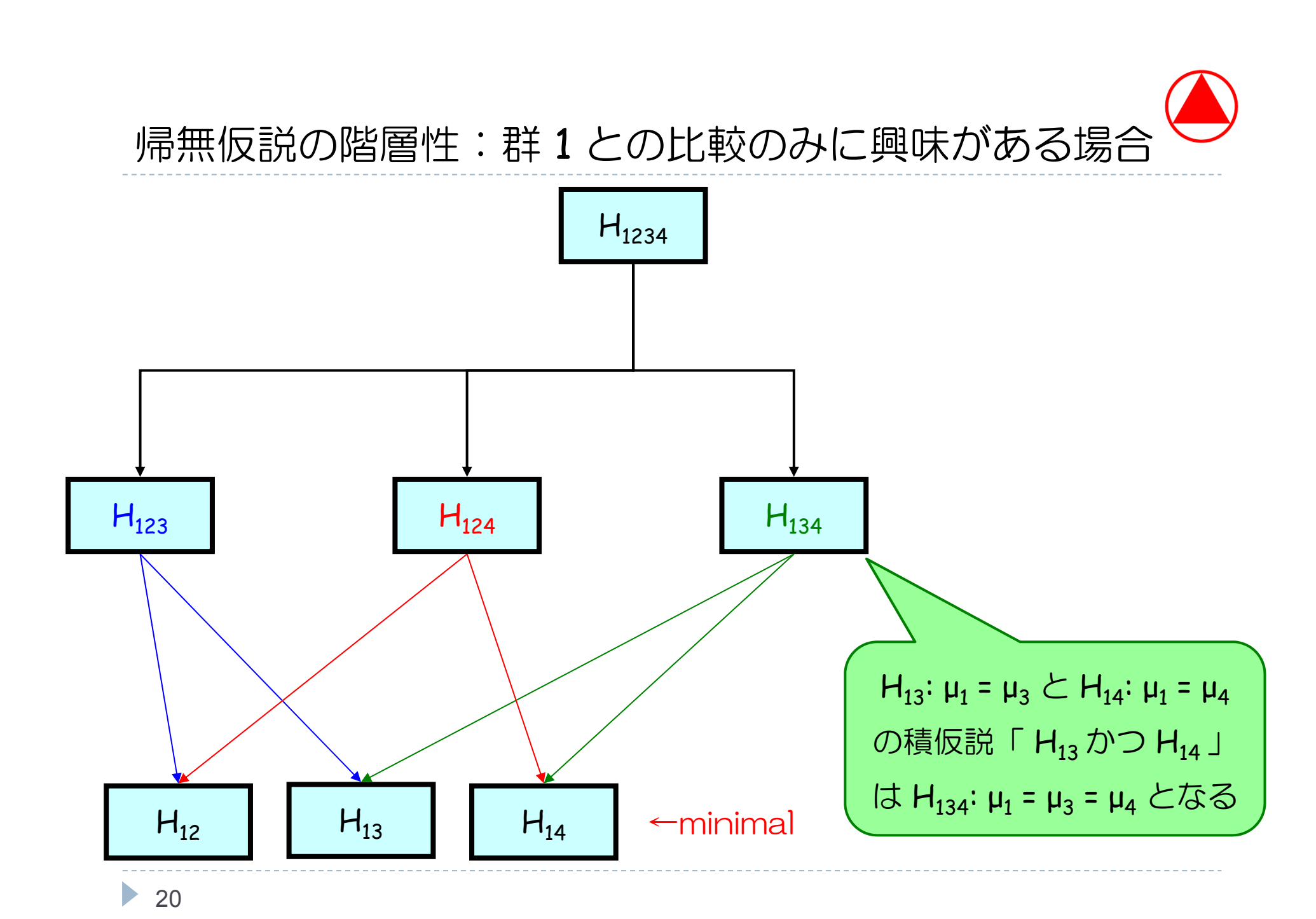

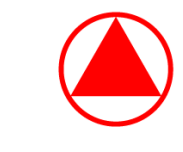

#### ☆帰無仮説の階層性:全ての対比較に興味がある場合

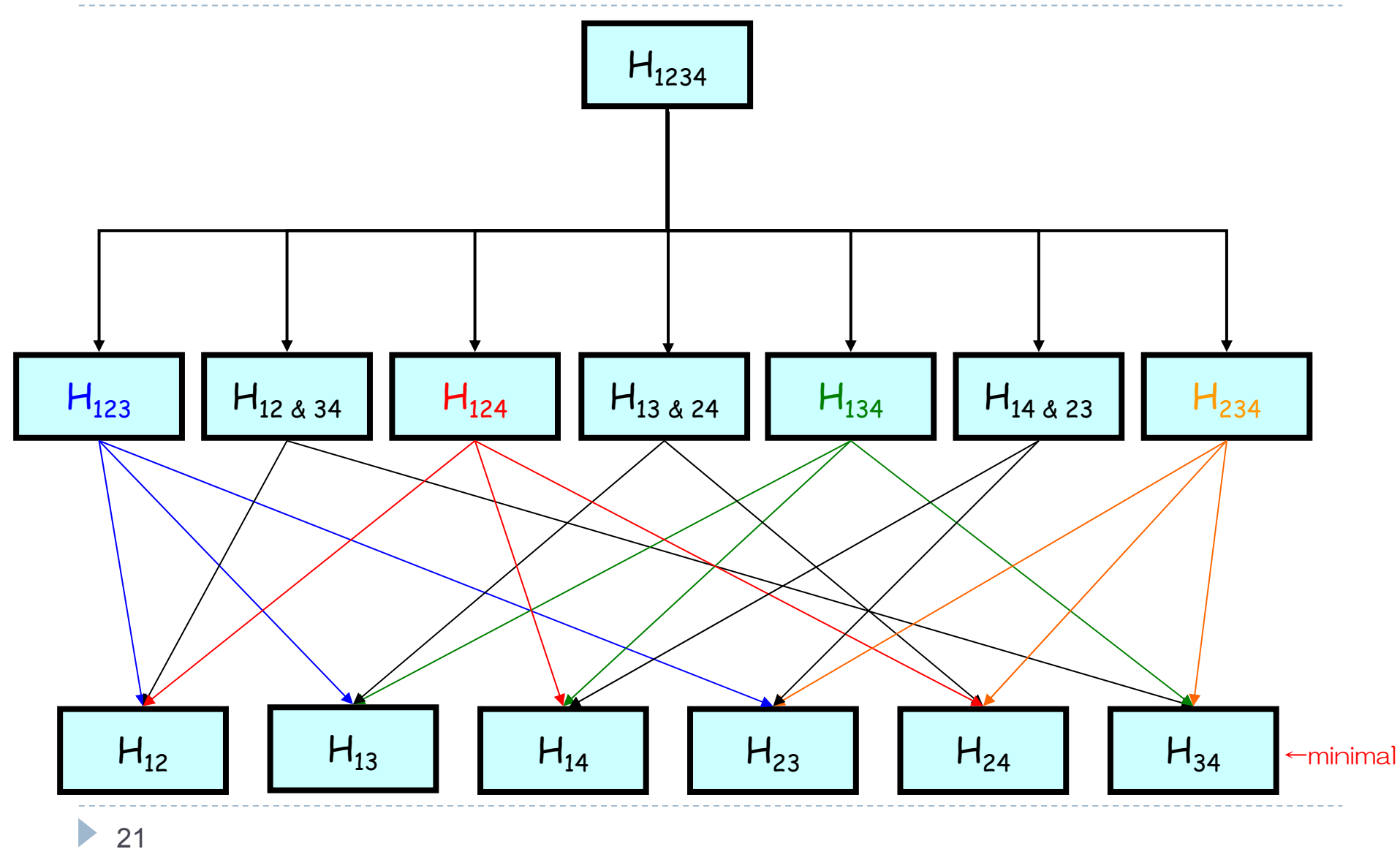

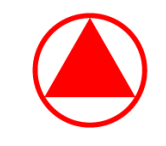

# 閉検定手順(Closed Testing Procedure)

- 以下の条件を満たす帰無仮説族 F を考える
	- ▶ 閉じている
	- 各仮説に有意水準 <sup>α</sup> の検定がある
- ▶ 閉検定手順とは

 $\blacktriangleright$  22

- ▶ ある帰無仮説 H<sub>i</sub> を誘導する帰無仮説が全て棄却された場合に限り、 帰無仮説 Η<sub>i</sub> を有意水準 α(1 回の検定あたりの有意水準 α )で検定し、 有意であれば棄却する手順
- 上記手順にて「全体の第 1 種の過誤確率※」が <sup>α</sup> 以下に抑えられる

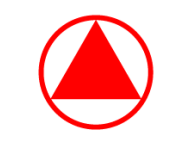

# 閉検定手順(Closed Testing Procedure)

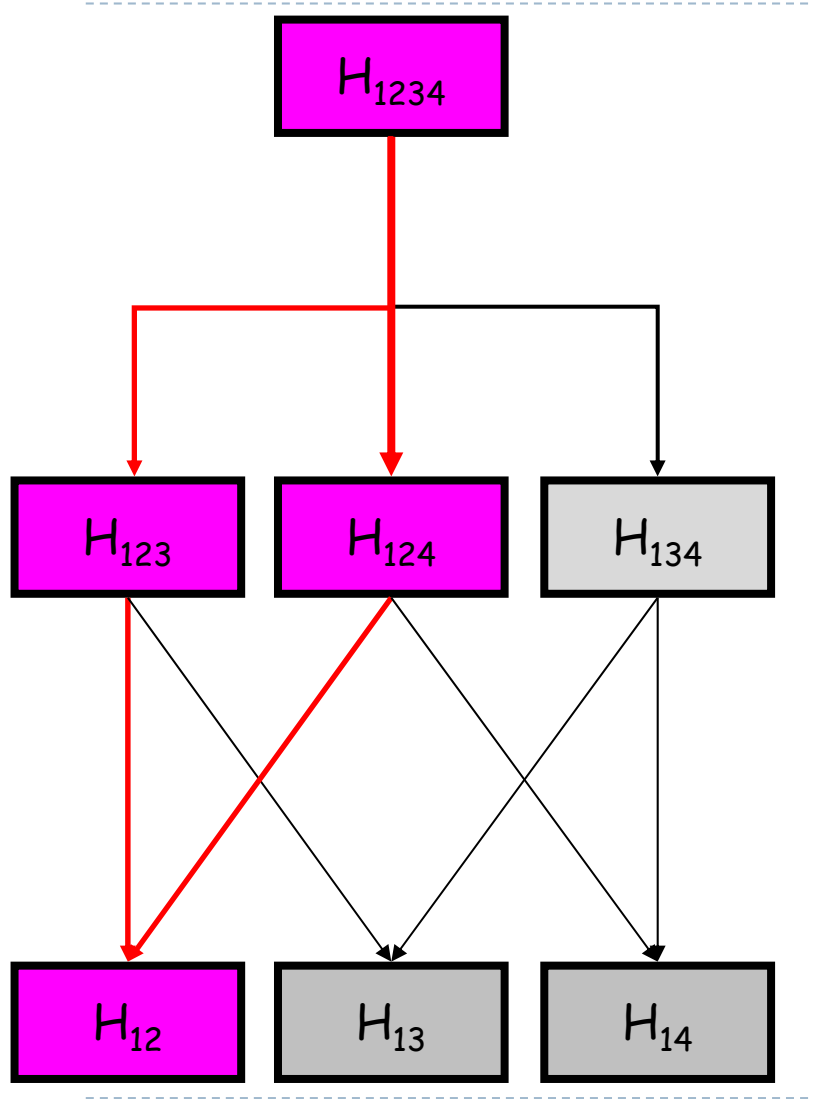

▶ 23

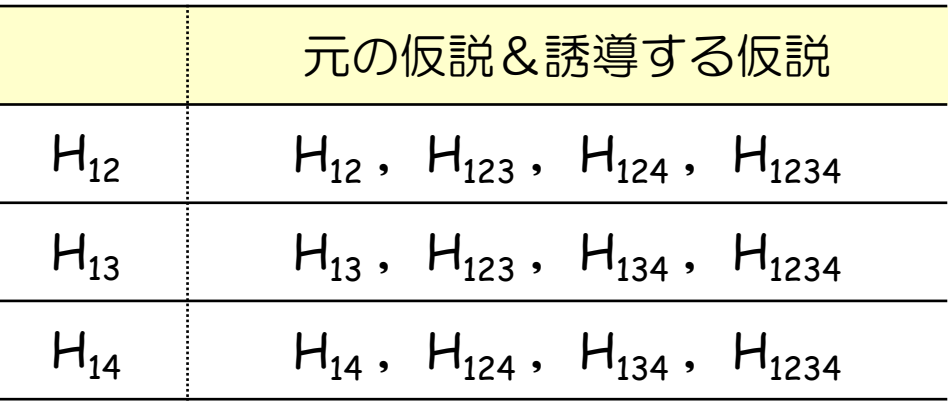

- Þ 左図の帰無仮設族は閉じている
- ある仮説(例えば **H12** )を棄却するためには、 当該仮説( H $_{\rm 12}$  )と、これを誘導する全ての仮説 ( H<sub>123</sub> , H<sub>124</sub> , H<sub>1234</sub> )が棄却されていなければ いけない
- ▶ 表の右側の仮説のいずれか(例えば **H<sub>134</sub> )**が 保留されれば、その仮説( H<sub>134</sub> )が誘導する 全ての仮説( H<sub>13</sub> ,H<sub>14</sub> )が保留される

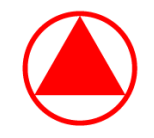

#### ☆閉検定手順の妥当性の証明

▶ 閉検定手順は「全体の第1種の過誤確率<sup>※</sup>」をα以下に抑える

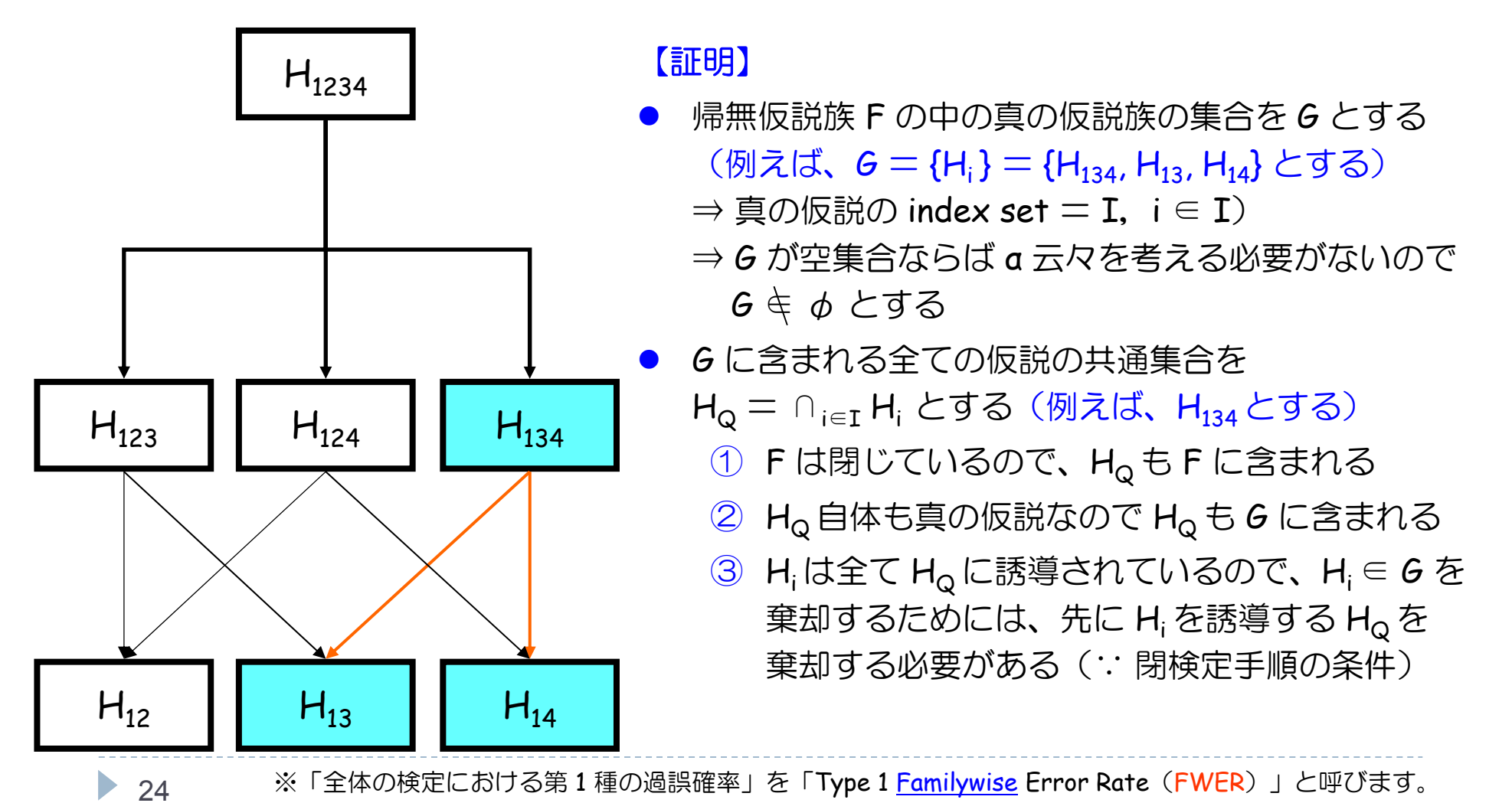

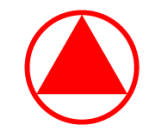

#### ☆閉検定手順の妥当性の証明

▶ 閉検定手順は「全体の第1種の過誤確率<sup>※</sup>」をα以下に抑える

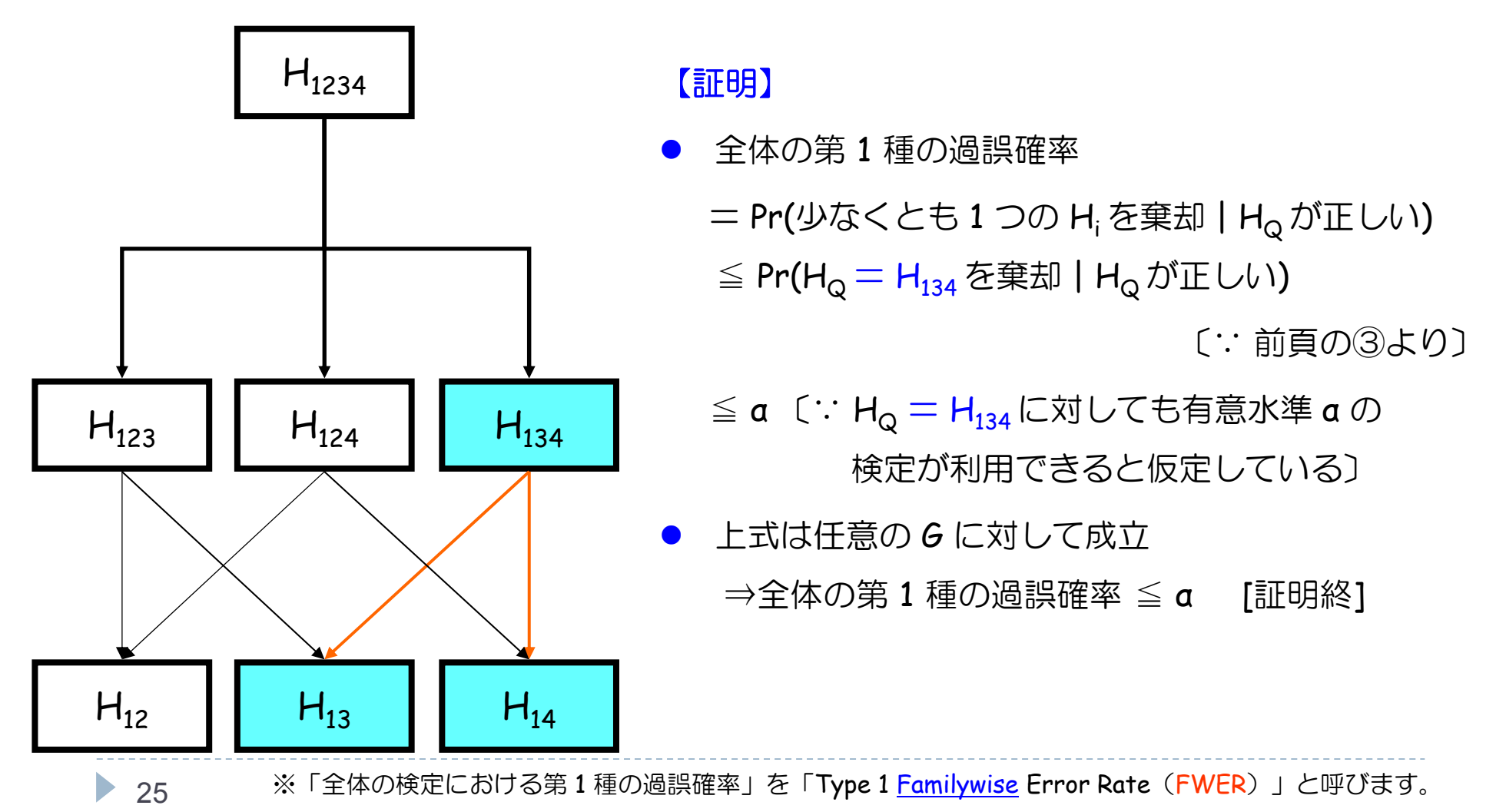

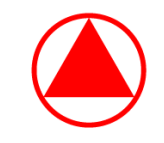

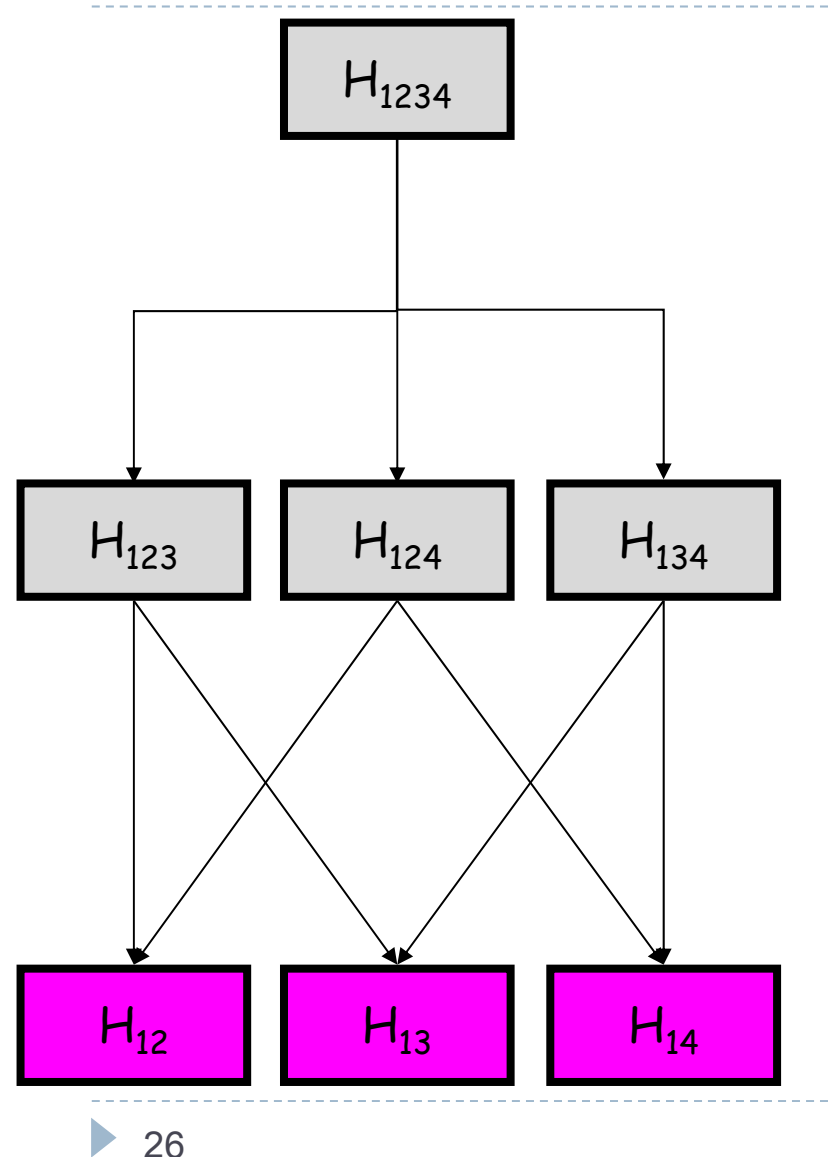

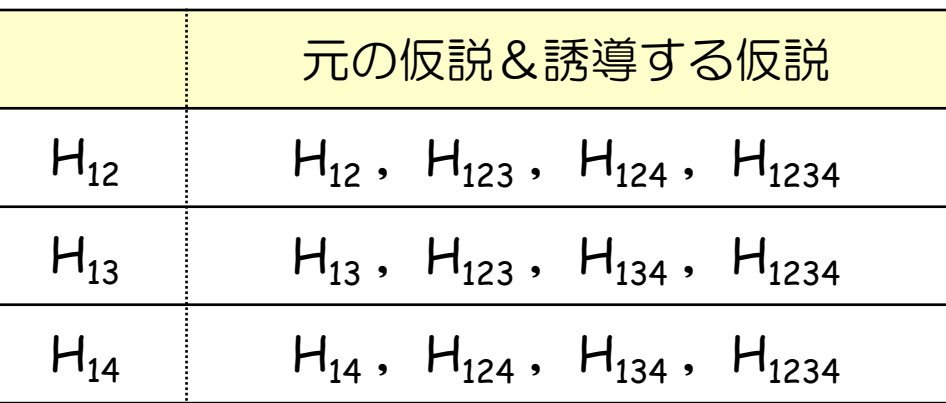

 $\blacktriangleright$  4 群で Placebo(1) と実薬(2,3,4) との間の対比較を 行う( <sup>α</sup> <sup>=</sup>片側 2.5%)

- ⇒ すなわち以下の仮説に興味がある
- $\vee$  H<sub>12</sub>:  $\mu_1$  =  $\mu_2$
- $\vee$  H<sub>13</sub>:  $\mu_1$  =  $\mu_3$
- $\vee$  H<sub>14</sub>:  $\mu_1$  =  $\mu_4$
- ▶ H<sub>12、</sub>H<sub>13</sub>、H<sub>14</sub> に関する「全ての積仮説」を構築し 左図について Holm の方法で閉検定手順を行う

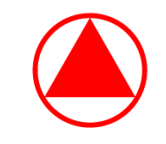

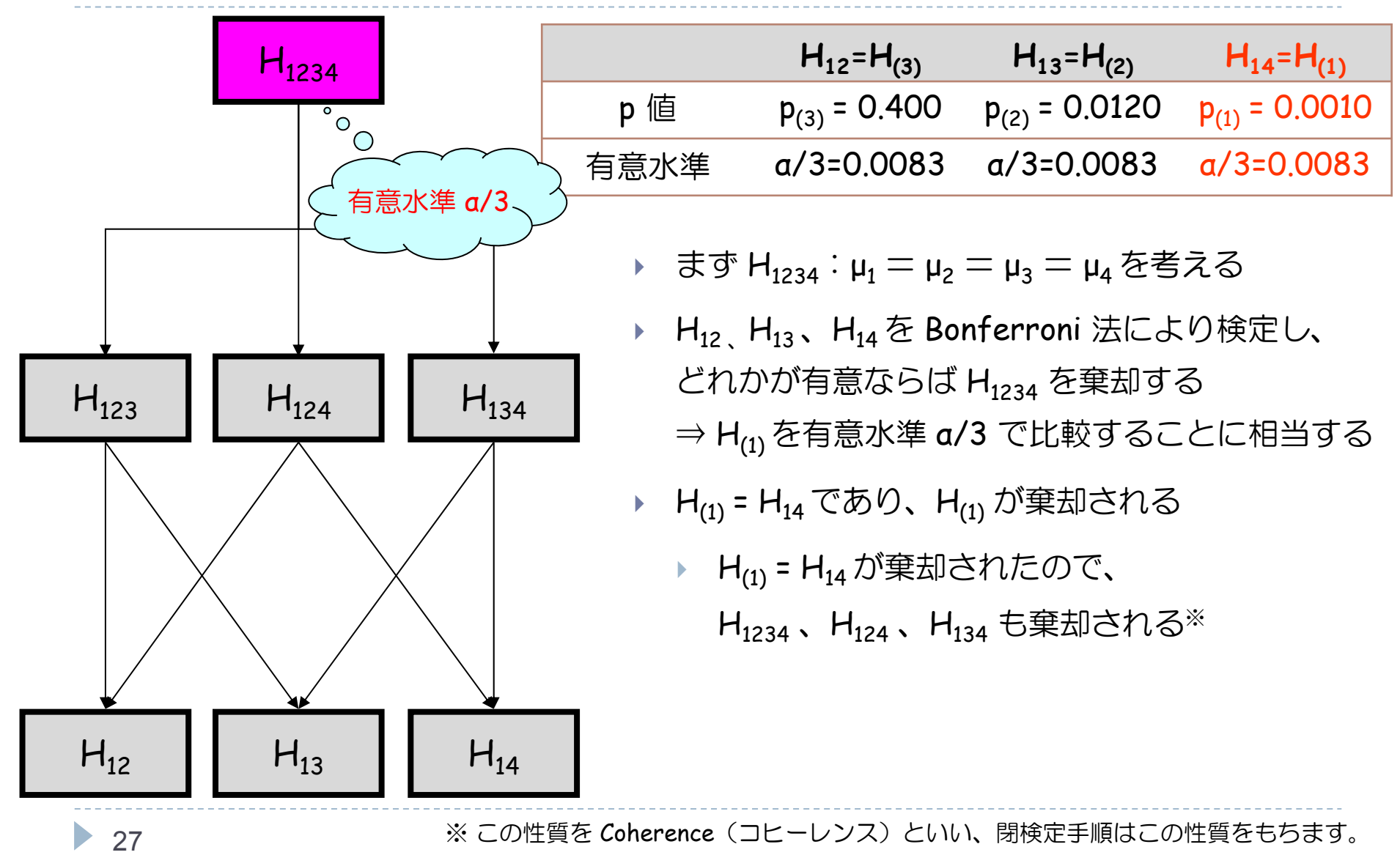

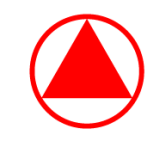

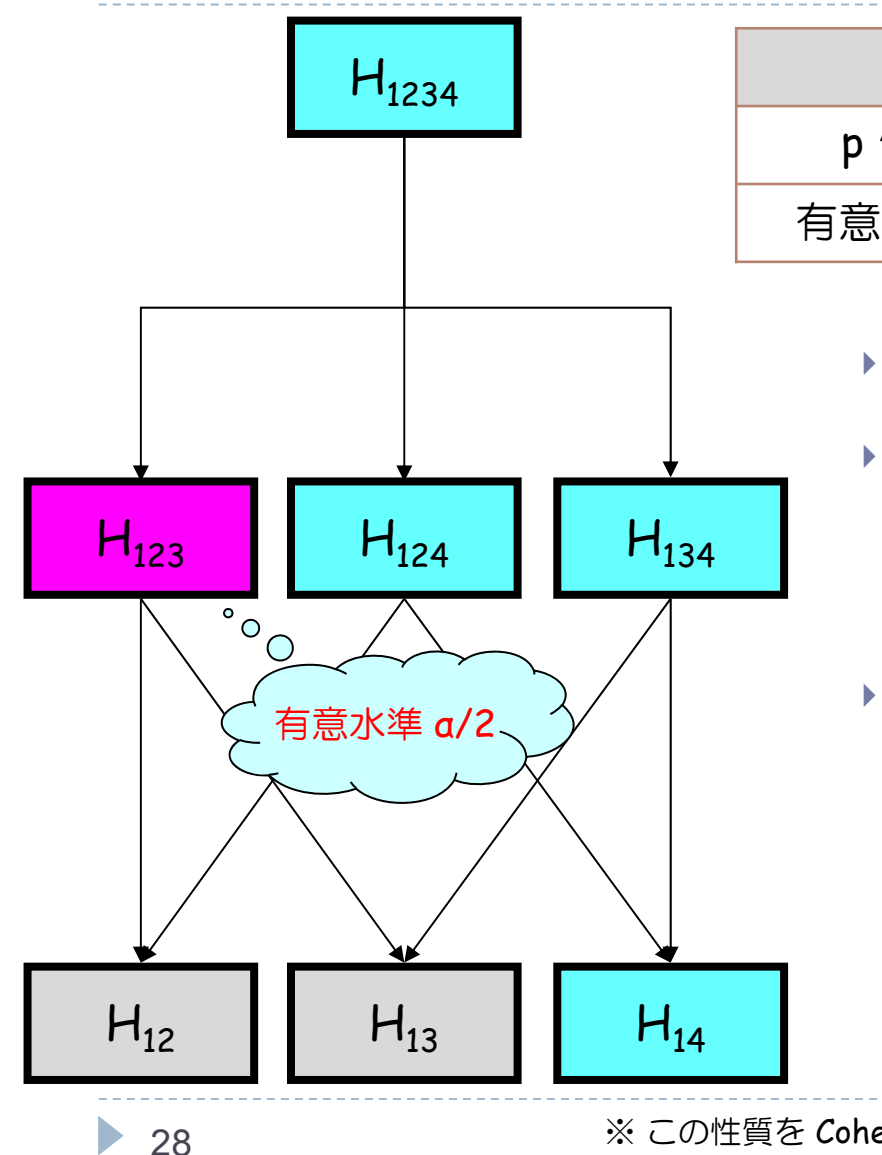

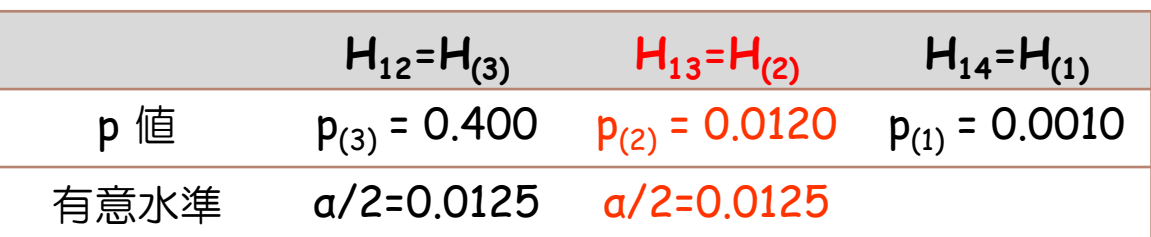

- ▶ 次に、H<sub>123</sub>:μ<sub>1</sub> = μ<sub>2</sub> = μ<sub>3</sub> を考える
- H<sub>12</sub>、H<sub>13</sub> を Bonferroni 法により検定し、 どれかが有意ならば H $_{\rm 123}$  を棄却する ⇒ H<sub>(2)</sub> を有意水準 a/2 で比較することに相当する ▶ H<sub>(2)</sub> = H<sub>13</sub> であり、H<sub>(2)</sub> が棄却されたとする
	- ▶ H<sub>(2)</sub> = H<sub>13</sub> は棄却されたので、 H<sub>123</sub> も棄却される※

※ この性質を Coherence (コヒーレンス) といい、閉検定手順はこの性質をもちます。

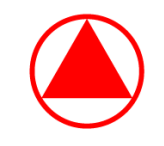

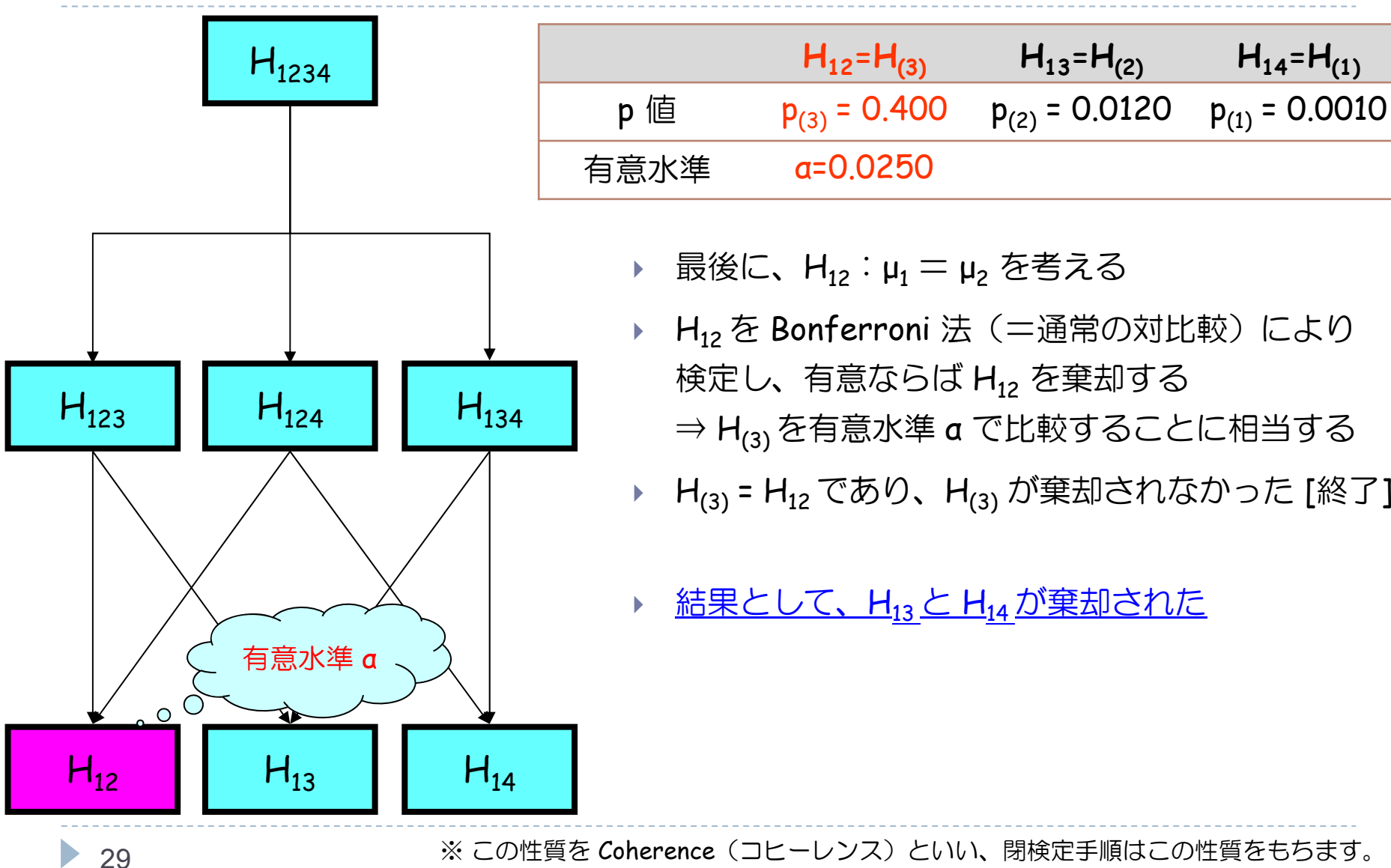

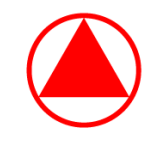

- ▶ 4群で Placebo(1) と実薬(2,3,4) との間の対比較に興味があるとする
	- ▶ 仮説 H<sub>12</sub> , H<sub>13</sub> , H<sub>14</sub> に興味があるとする( α = 片側 2.5%)
- ▶ 仮説 H<sub>12</sub> , H<sub>13</sub> , H<sub>14</sub> に対して検定を行い、 p値( p<sub>12</sub> , p<sub>13</sub> , p<sub>14</sub> )を 求めた後、小さい順に並べかえる

 $p_{(1)} \leq p_{(2)} \leq p_{(3)}$  (対応する帰無仮説:H<sub>(1)</sub>,H<sub>(2)</sub>,H<sub>(3)</sub> )

- 1. p(1) <sup>&</sup>lt; <sup>α</sup>/3 なら H(1) を棄却して次へ、そうでなければ全ての仮説を保留
- 2. p(2) < a/2 なら H(2) を棄却して次へ、そうでなければ残りの仮説を保留
- 3. p<sub>(3)</sub> く α なら H<sub>(3)</sub>を棄却して終了、そうでなければ H<sub>(3)</sub> を保留して終了

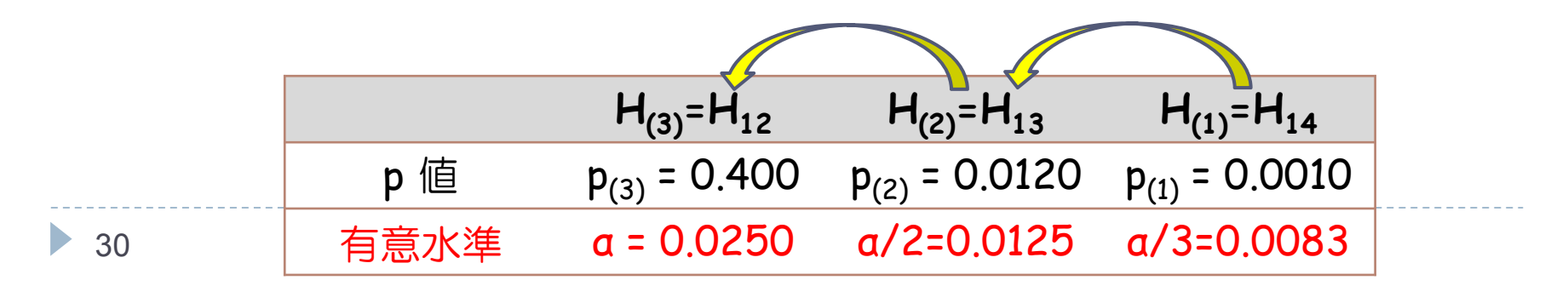

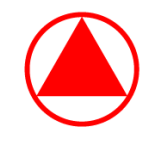

# Hochberg (ホッフバーグ)の方法

- ▶ 4群で Placebo(1) と実薬(2,3,4) との間の対比較に興味があるとする
	- ▶ 仮説 H<sub>12</sub> , H<sub>13</sub> , H<sub>14</sub> に興味があるとする( α = 片側 2.5%)
	- ▶ 仮説 H<sub>12</sub> , H<sub>13</sub> , H<sub>14</sub> に対して検定を行い、 p値( p<sub>12</sub> , p<sub>13</sub> , p<sub>14</sub> )を 求めた後、小さい順に並べかえる

 ${\sf p}_{(1)} \leqq {\sf p}_{(2)} \leqq {\sf p}_{(3)}$  (対応する帰無仮説: ${\sf H}_{(1)}$ ,  ${\sf H}_{(2)}$ ,  ${\sf H}_{(3)}$ )

- 1. p<sub>(3)</sub> ≧ aなら H<sub>(3)</sub>を保留して次へ、そうでなければ全ての仮説を<del>棄</del>却
- 2. p<sub>(2)</sub> ≧ a/2 なら H<sub>(2)</sub> を保留して次へ、そうでなければ残りの仮説を<del>棄</del>却
- 3. p<sub>(1)</sub> ≧ a/3 なら H<sub>(1)</sub>を保留して終了、そうでなければ H<sub>(1)</sub> を<del>棄却</del>して終了 ★ Holm (ホルム)の方法よりも一様に検出力が高い

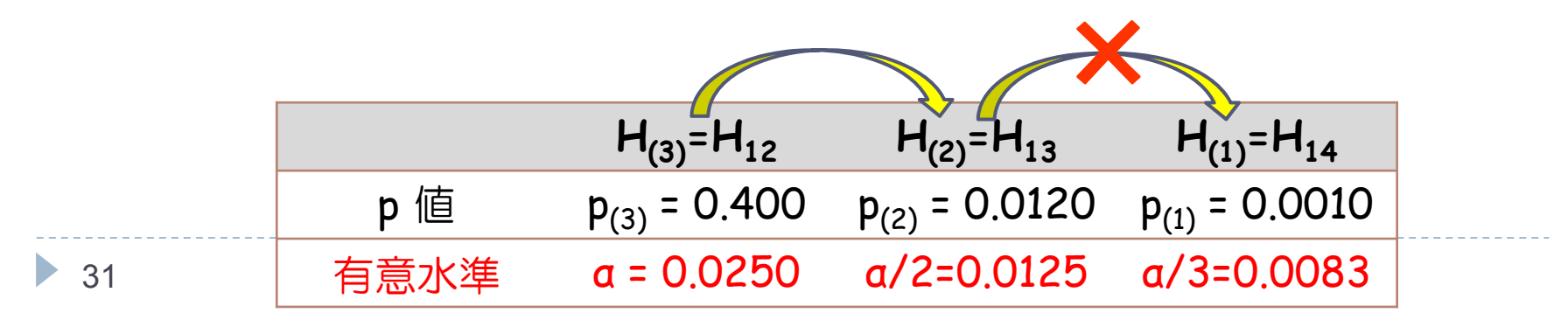

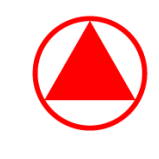

# 調整 p 値:Westfall and Young (1993) の定義

- ある仮説に関する調整 p 値とは、多重比較の手法を用いてその仮説が 棄却される最小の有意水準のこと
	- ▶ 1回の検定を行った結果 p=0.04 となった場合、「本検定の仮説を棄却する 最小の有意水準」は 0.04 なので、調整 p 値は p=0.04 となる
- ▶ 閉検定手順の場合
	- ▶ ある仮説 Hi を棄却する際は、Hi を含む全ての積仮説が棄却されて いなければいけない
	- ▶ Iを仮説族 F の部分集合、pr を積仮説 Hr に関する検定の p 値とする
	- ▶ 仮説 H<sub>i</sub> に関する調整 p 値は、i を含む index set に関する p 値の うち最大のものとする

 $\widetilde{p}_i$  $p_i = \max_{I: \ i \in I} p_I$ 

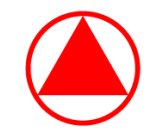

# 調整 p 値と判定行列アルゴリズム

▶ 4群で Placebo(1) と実薬(2,3,4) との間の対比較に興味があるとする

- $\blacktriangleright$ ▶ 仮説族はF={H $_{1234}$  , H $_{123}$  , H $_{124}$  , H $_{134}$  , H $_{12}$  , H $_{13}$  , H $_{14}$  } で、 Holm の方法にて多重性の調整を行う
- ▶ ここで調整 p 値を計算するため 「判定行列アルゴリズム」を導入する

調整 p 値:多重比較の手法を用いた時に その仮説が棄却される最小の有意水準。 例えば、H<sub>123</sub> は H<sub>12</sub> と H<sub>13</sub> を含んでいる ので調整 p 値は 2×min(p<sub>12</sub>, p<sub>13</sub>) となる

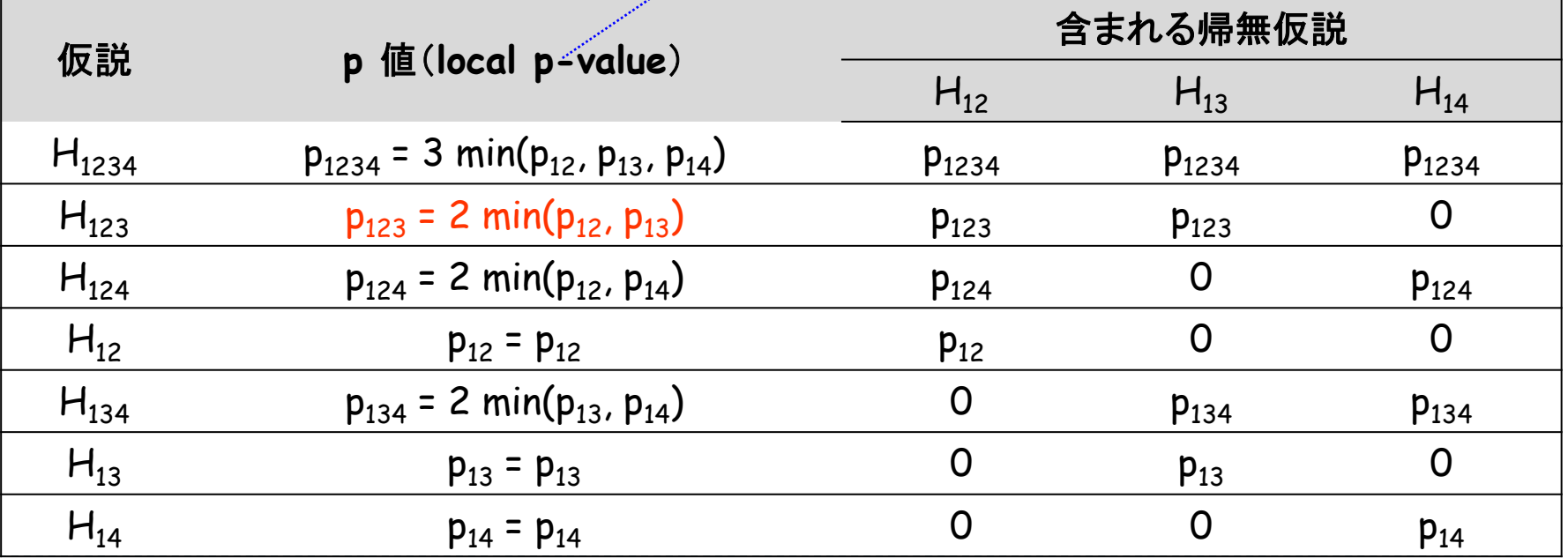

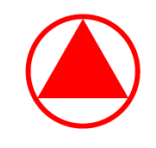

# 調整 p 値と判定行列アルゴリズム〔Holm〕

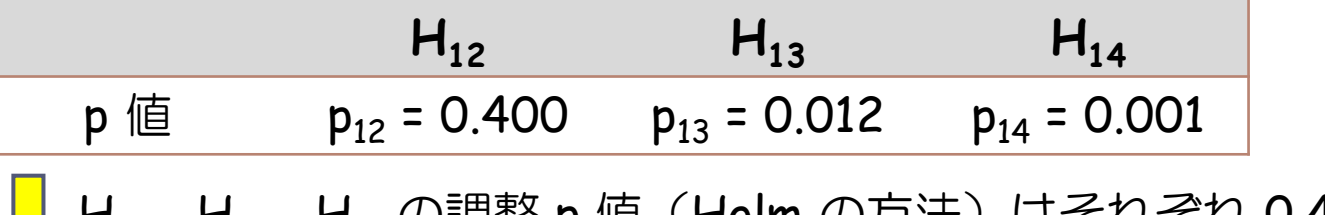

H<sub>12</sub>、H<sub>13</sub>、H<sub>14</sub> の調整 p 値(Holm の方法)はそれぞれ 0.400,00.024,0.003  $\bigstar$  例えば,H $_{12}$  に対する調整 p 値は「12」を含む仮設の p 値の最大値なので H<sub>12</sub> に対する調整 p 値 = max( p<sub>1234</sub>, p<sub>123</sub>, p<sub>124</sub>, p<sub>12</sub> ) = 0.400

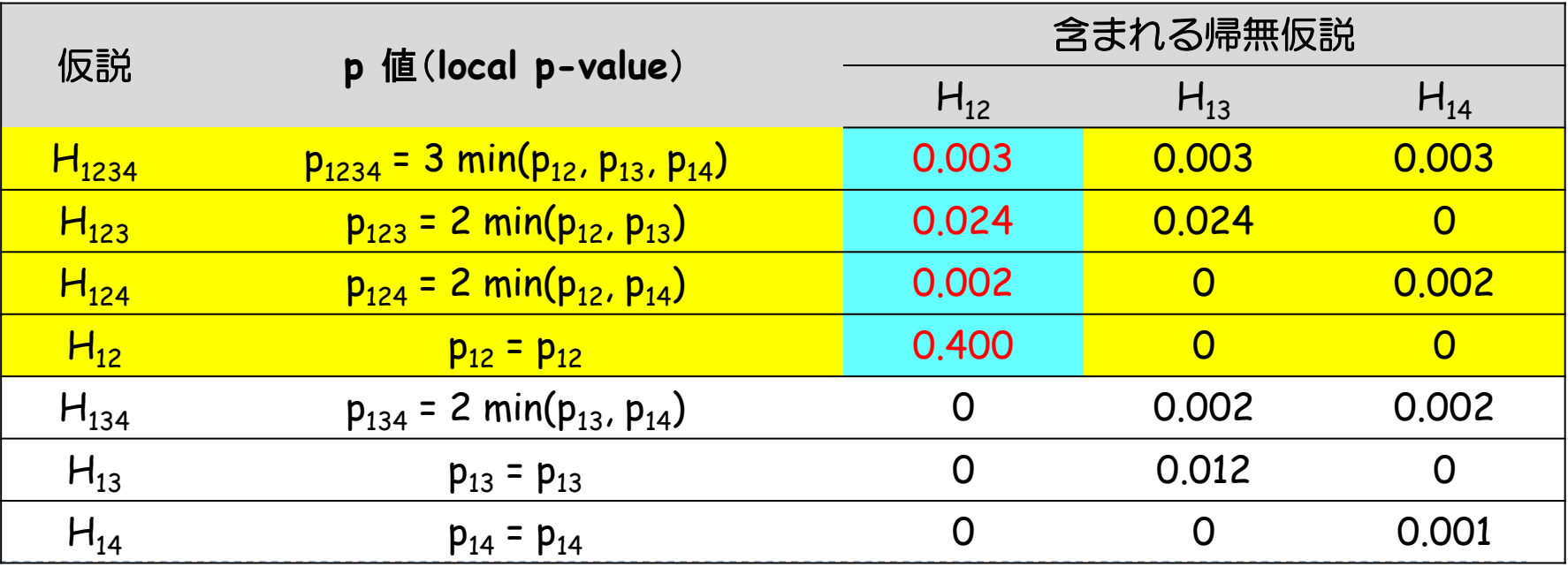

• 34

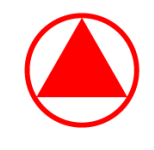

# ☆調整 p 値と判定行列アルゴリズム〔Hochberg〕

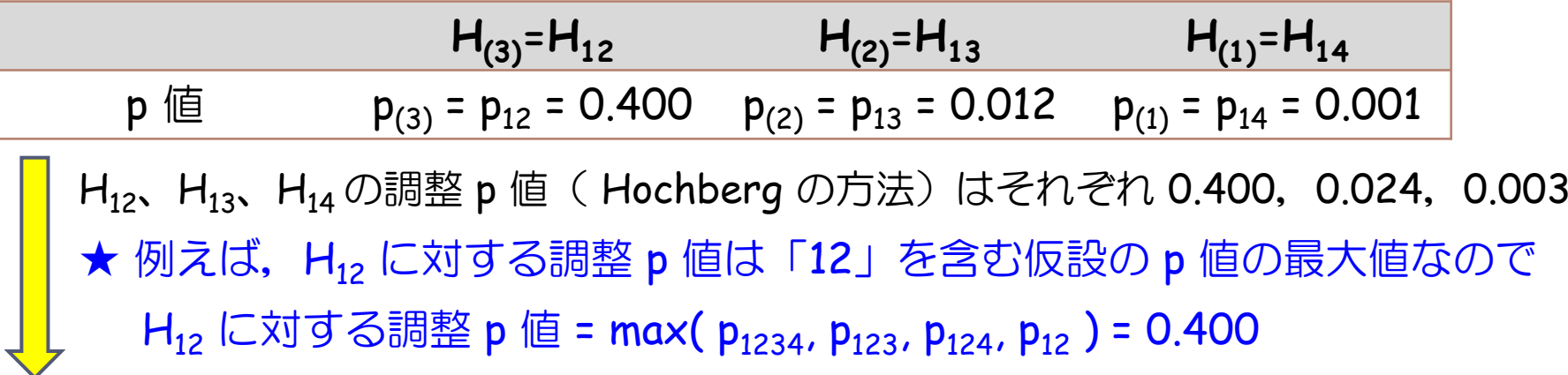

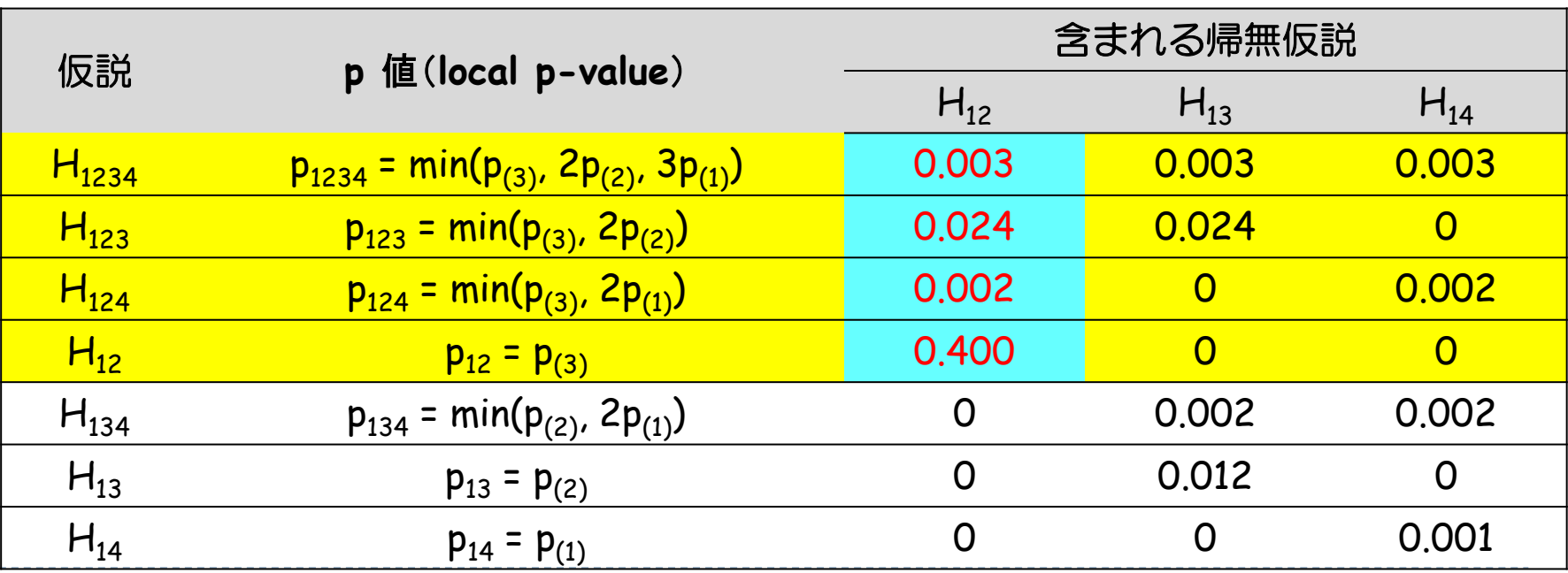

35

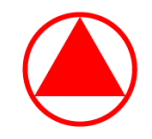

### ☆各手法に対する調整 p 値

- ▶ Placebo(1) と実薬 m 群 (2,...,m+1) との間の対比較に興味があるとする ▶ 仮説 H<sub>12</sub> , ... , H<sub>1,m+1</sub> に興味があるとする( a は片側 2.5% )
- ▶ 仮説 H<sub>12</sub> , … , H<sub>1,m+1</sub> に対して検定を行い、 p値( p<sub>12</sub> ,… ,p<sub>1,m+1</sub> )を 求めた後、  $\mathsf{p}_{\text{(1)}} \leq ... \leq \mathsf{p}_{\text{(m)}}$ と小さい順に並べかえる
- ▶ Bonferroni の方法: $\widetilde{p_i} = \min(1, mp_i)$

▶ Holm 
$$
\mathcal{D} \bar{\mathcal{D}} \ddot{\mathcal{Z}} : \ \widetilde{p_{(i)}} = \begin{cases} \min(1, m p_{(i)}), & i = 1 \\ \max(\widetilde{p}_{(i-1)}, (m - i + 1) p_{(i)}), & i = 2, ..., m \end{cases}
$$

▶ Hochberg 
$$
\mathcal{D} \overline{\overline{z}}
$$
 :  $\widetilde{p_{(i)}} = \begin{cases} p_{(i)}, & i = m \\ \min(\widetilde{p}_{(i+1)}, (m-i+1)p_{(i)}), & i = m-1, ..., 1 \end{cases}$ 

※ Holm の方法よりも Hochberg の方法の方が検出力が高い
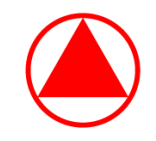

## 各手法に対する調整 p 値 〔 SAS 〕

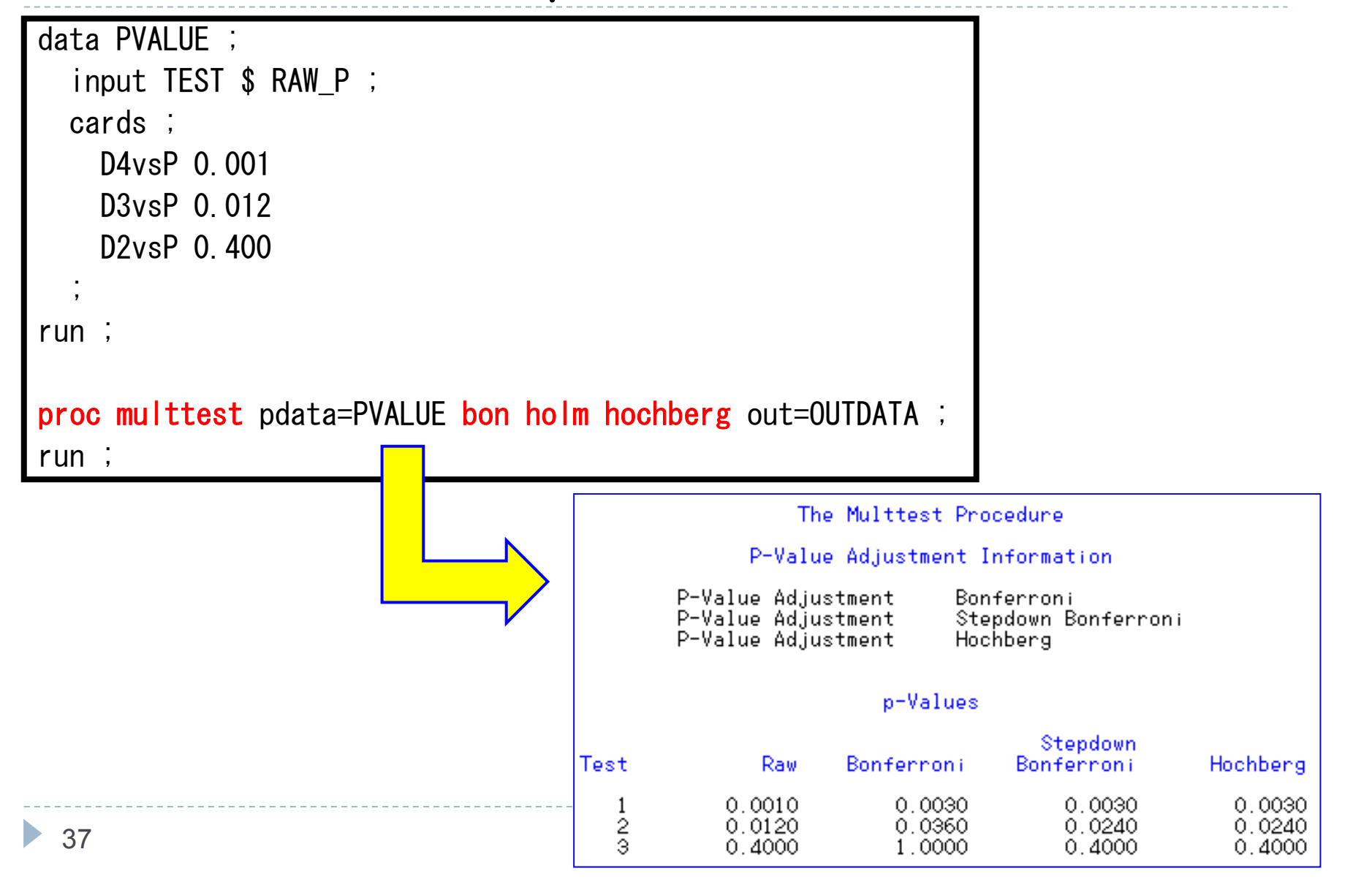

# SAS の multtest プロシジャで使えるオプション

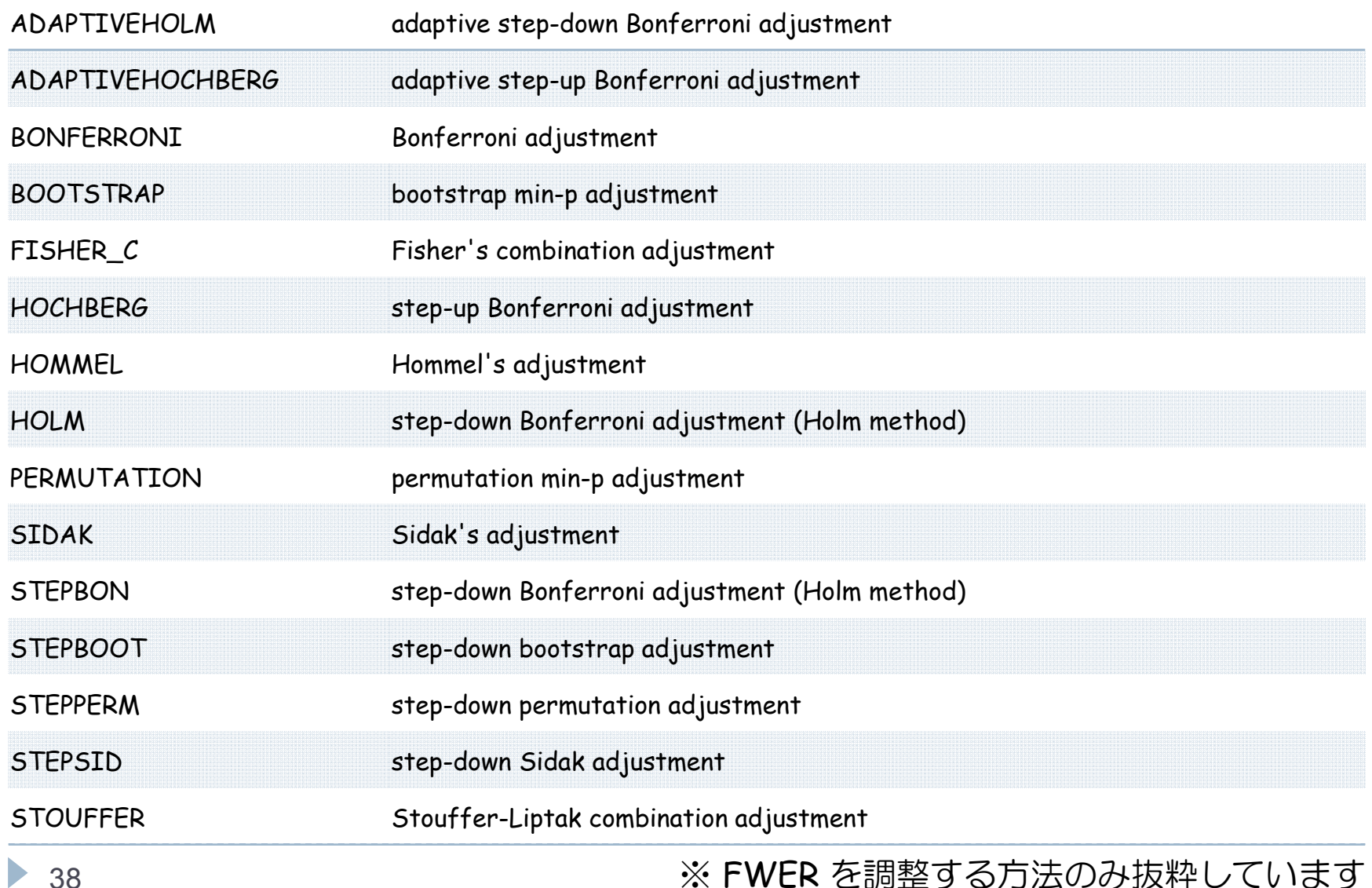

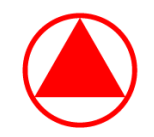

## 各手法に対する調整 p 値〔 R 〕

```
> raw. p \leftarrow c(0.400, 0.012, 0.001)
> names(raw.p) \leq c("D2 vs. P", "D3 vs. P", "D4 vs. P")
> p. adjust (raw.p, method="bonferroni")
D2 vs. P D3 vs. P D4 vs. P 
   1.000 0.036 0.003 
> p. adjust (raw. p, method="holm")
D2 vs. P D3 vs. P D4 vs. P 
   0.400 0.024 0.003 
> p. adjust (raw.p, method="hochberg")
D2 vs. P D3 vs. P D4 vs. P 
   0.400 0.024 0.003
```
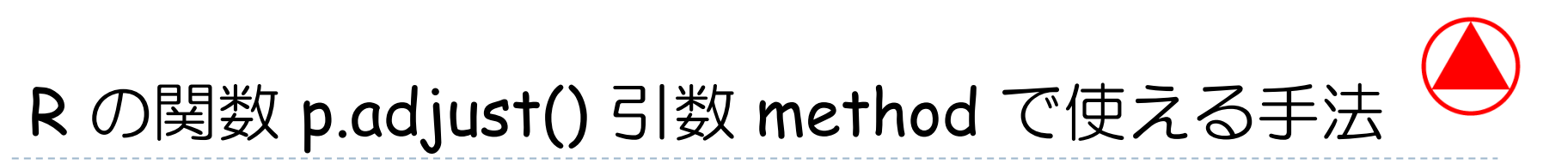

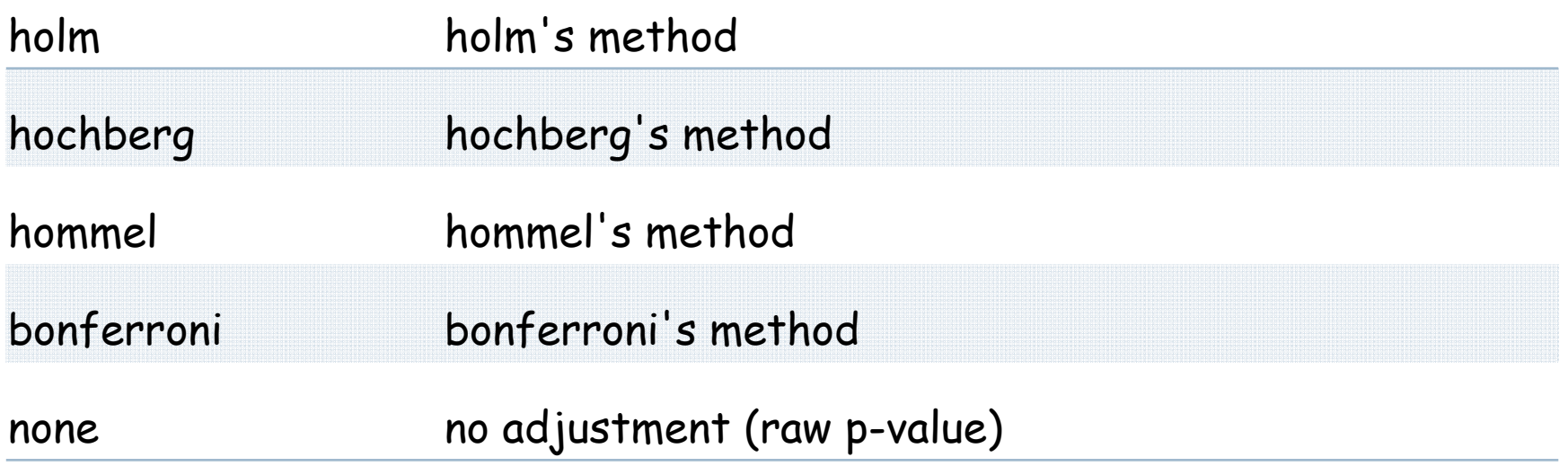

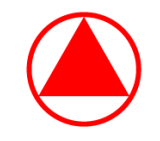

メニュー

- 1. 多重比較の基礎と調整 p 値(10分)
- 2. 閉検定手順と調整 p 値 (15分)
- **3.** ゲートキーピング法と調整 **p** 値(**20**分)

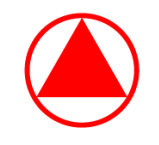

# ゲートキーピング(Gatekeeping)法の種類

▶ <u>Serial(直列型)Gatekeeping Procedure</u>

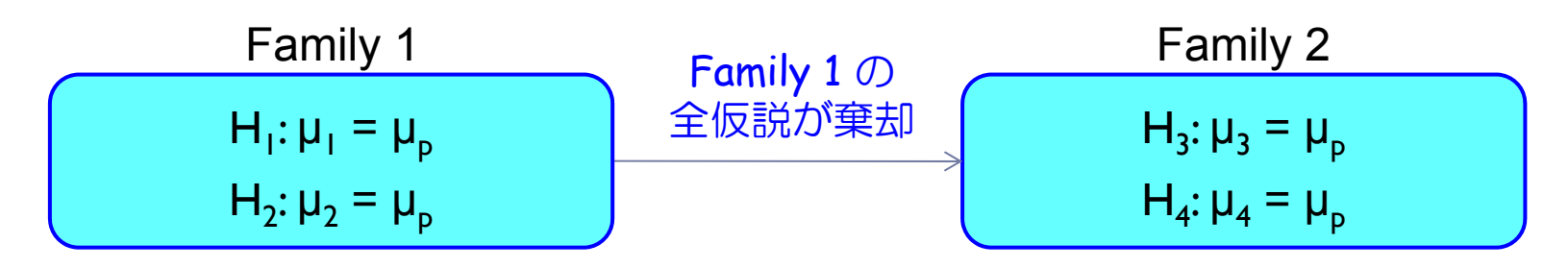

**Tree-structured Gatekeeping Procedure** 

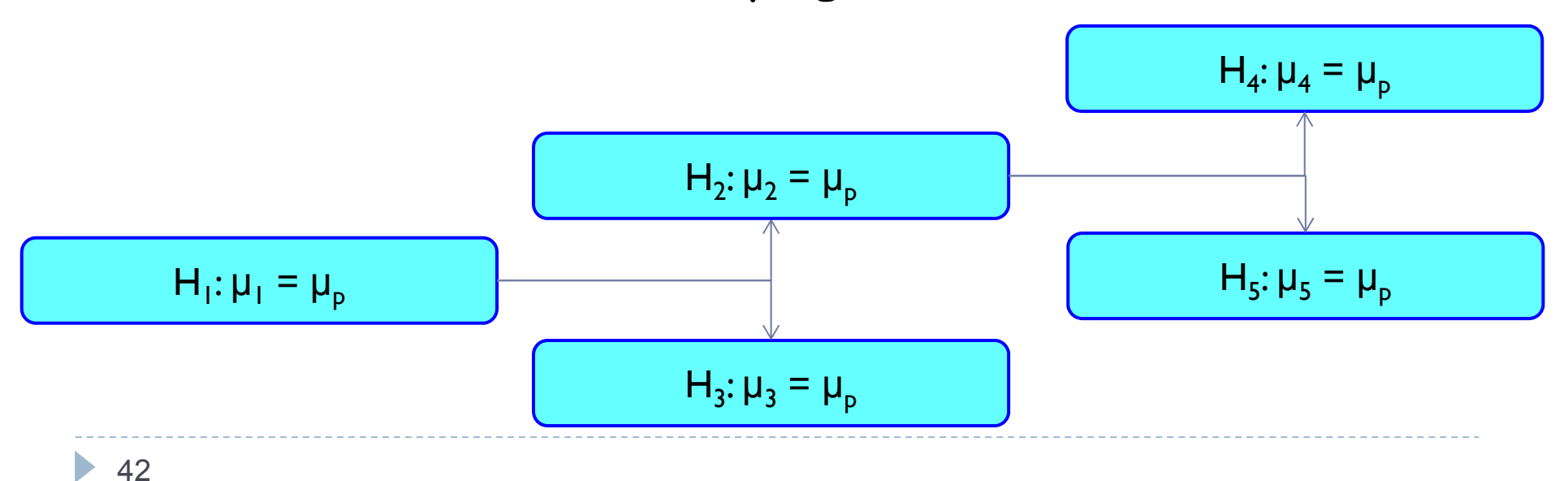

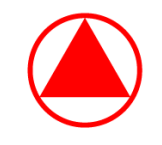

# ゲートキーピング(Gatekeeping)法の種類

▶ <u>Parallel(並列型)Gatekeeping Procedure</u>

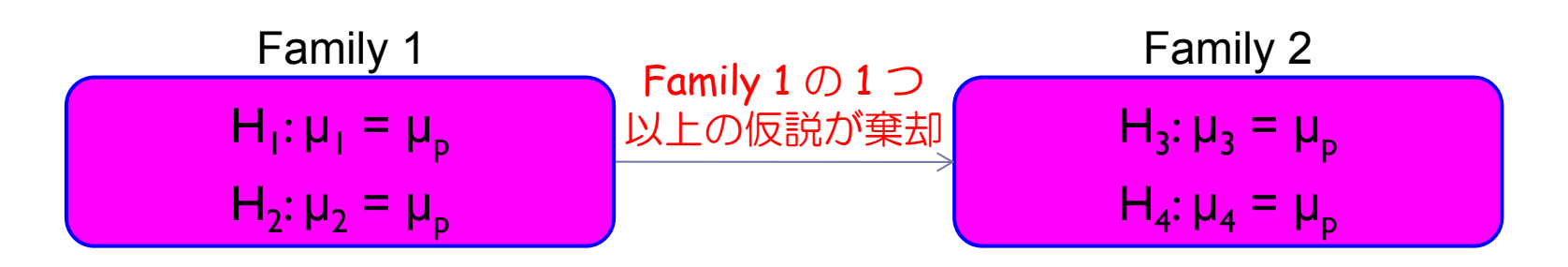

- $\blacktriangleright$  以降は 2-stage Parallel Gatekeeping Procedure を解説
	- $\blacktriangleright$ 例②:手法の概要
	- **Error rate function**
	- $\blacktriangleright$ Separability
	- $\blacktriangleright$ Truncated test
	- $\blacktriangleright$ ▶ 例③:適用例と調整 p 値

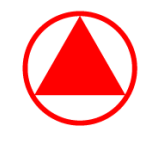

例②:2-stage Gatekeeping Procedure (Hochberg)

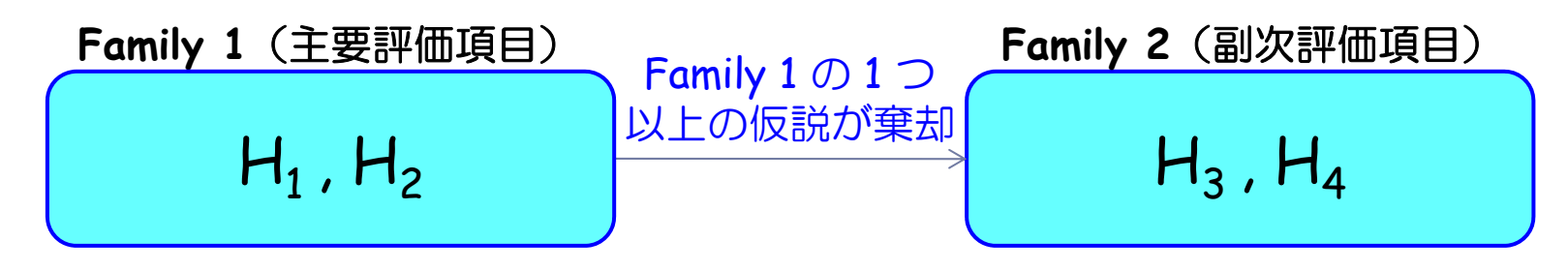

 $\blacktriangleright$  Family 1:truncated Hochberg test(α:片側 0.025) truncation parameter <sup>γ</sup> = 0.5

- $\blacktriangleright$ Family 2: Hochberg test at  $a_2$  ( $\le a$ )
- まず Family 1 の検定を行い、1 つ以上が有意である場合は Family 2 に。

⇒ Family 1 にて有意でない結果が出た場合は、ペナルティが課される

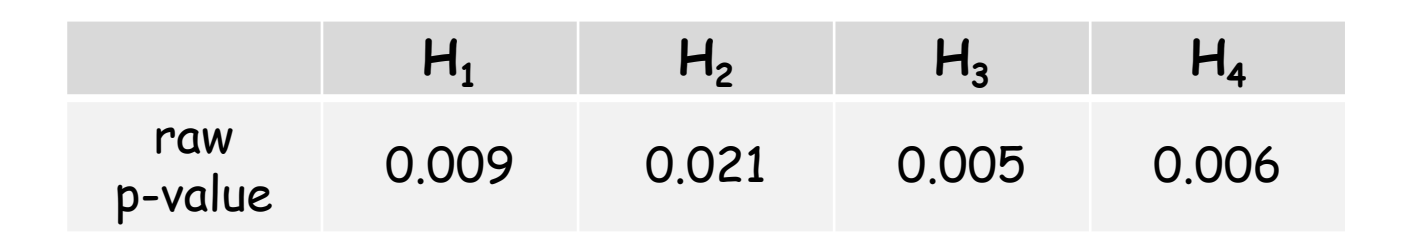

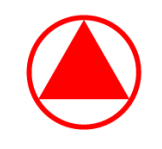

#### 例②:2-stage Gatekeeping Procedure (Hochberg)

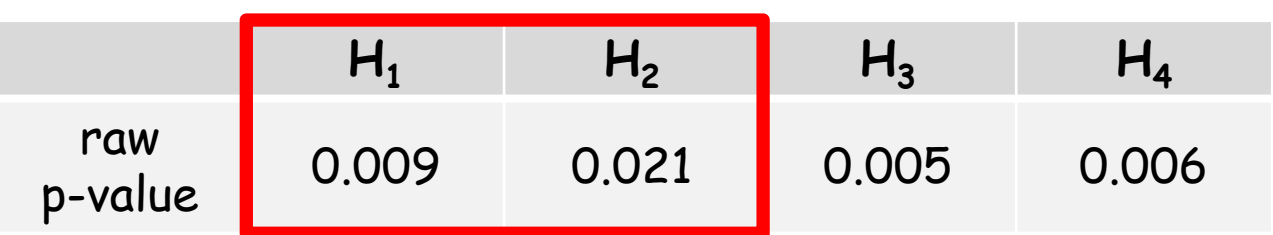

- ▶ Family 1:truncated Hochberg test → Separable な方法
	- ✓ 大きい方の p 値( p<sub>(2)</sub> )を有意水準 3α/4 = 0.01875 で検定
	- ✓ 小さい方の p 値( p<sub>(1)</sub> )を有意水準 α/2 = 0.0125 で検定
- ▶ p<sub>(2)</sub> = 0.021 > 0.01875 (H<sub>2</sub> は保留)
- ▶ p<sub>(1)</sub> = 0.009 < 0.0125 (H<sub>1</sub> を棄却)
- ▶ 1つの検定が有意なので、Family 2 に移行出来る

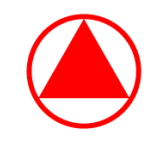

#### 例②:2-stage Gatekeeping Procedure (Hochberg)

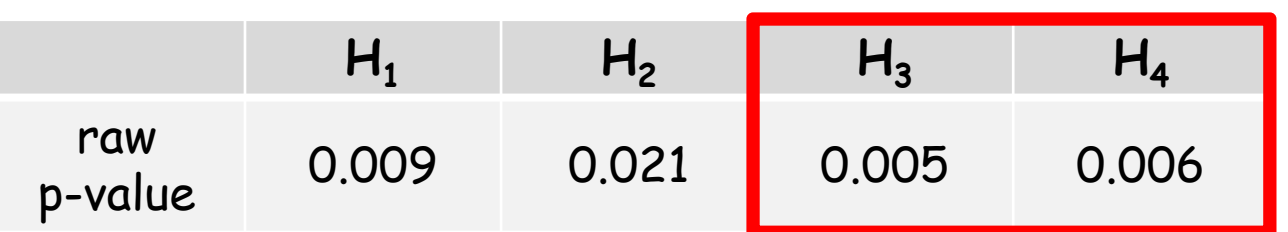

- $\blacktriangleright$  Family 1 で <sup>1</sup>つの仮説が保留されたので、error rate function にて ペナルティが課せられる
- Family 2: Hochberg test (  $\alpha_2$  =  $\alpha/4$  = 0.00625)
	- ✓ 大きい方の p 値( p<sub>(4)</sub> )を有意水準 α<sub>2</sub> = 0.00625 で検定
	- ✓ 小さい方の p 値( p<sub>(3)</sub> )を有意水準 α<sub>2</sub>/2 = 0.003125 で検定
- ▶ p<sub>(4)</sub> = 0.006 < 0.00625 (H<sub>4</sub> を棄却)
- ▶ H3 は検定せずに棄却
- $\blacktriangleright$  全体の結果として、  ${\sf H}_1$  、  ${\sf H}_3$  、 ${\sf H}_4$  が有意差あり

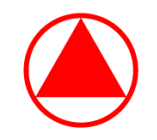

#### Error Rate Function

- ▶ 帰無仮説族  $F = \{H_1, \cdots, H_n\}$
- ▶ *Ⅰ* ⊆ *N =* {1,…, n}:今考えている帰無仮説の index set
- ▶ error rate function を以下の様に定義する

$$
e(I) = \sup_{H_I} P\left\{ \bigcup_{i \in I} (H_i \tilde{\triangle} \overline{\text{H}} \overline{\text{H}}) \middle| H_I \right\}, \qquad H_I = \bigcap_{i \in I} H_i
$$

- $\blacktriangleright$  e(I):部分帰無仮説族 { $H_i$  ,  $i\in I$ } にて少なくとも1回 Type I error を起こす確率の最大値
- ▶ 各帰無仮説に対応する検定統計量間に相関がある場合は e(I) の導出 が困難なので、「 e(I) と等しいか大きくなるが導出が簡単な関数」 である <sup>e</sup>\*(I) を実際は使用する
- ▶ e\*(I) は後ほど「ペナルティーを表す関数」として使用される

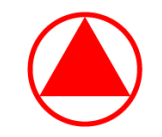

#### 単調性と Separability

- $\blacktriangleright$ A を「棄却されなかった仮説の index set | とする
- $\blacktriangleright$ 全体の FWER を α とすると、使われなかった α の一部 (又は全部)は 次の仮説族の検定に carry over されると考える
	- þ 使われなかった <sup>α</sup> を <sup>α</sup> - <sup>e</sup>\*(A) とし、これを次の仮説族の <sup>α</sup> とする
- $\blacktriangleright$ e\*(I) に満たしてほしい性質
	- Þ  $A = \phi$  のとき e\* $(\phi)$  = 0 → carry over される α の割合は 100% となる
	- þ ▶ <u>A = N のとき e\*(N) = α</u> → carry over される α の割合は 0% となる…
	- Þ \_ <u>単調性</u>: *I* ⊆ *J* ならば e\*(I) ≦ e\*(J)
	- Þ Separability:全ての <sup>I</sup><sup>⊂</sup> N に対して <sup>e</sup>\*(I) < <sup>α</sup>

# Separability について

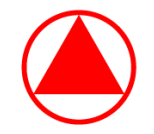

- $\bullet$   $e^*(\varphi) = 0$ ,  $e^*(I) = e^*(J)$  if  $I \subseteq J$ ,  $e^*(N) = \alpha$ ,  $e^*(I) < \alpha$  ( $\forall I \subseteq N$ )  $\emptyset^*$ error rate function に満たしてほしい性質
- ▶ 例えば、Bonferroni test の場合、e\*(I) = a|I|/n だが、
	- ▶  $F = \{H_1, \dots, H_5\}$ ,  $N = \{1, \dots, 5\}$ ,  $I = \{1, 2, 3\}$ ,  $|I| = 3 = \text{index sex } I$  の要素の数 とすると、I <sup>⊂</sup> N であり、e\*(I) <sup>=</sup><sup>α</sup>|I|/n = 3/5<sup>α</sup> < <sup>α</sup> なので Separable
- しかし、Holm test は Separable ではない

\n
$$
H_i: \mu_i = 0 \quad (i = 1, \cdots, n)
$$
 ⑦とき\n

\n\n $\cdot \mu_1 = \infty \rightarrow p$  廦 = 0\n

\n\n $\cdot \mu_2 = \infty \rightarrow p$  値 = 0\n

\n\n $\cdot \mu_{n-1} = \infty \rightarrow p$  値 = 0\n

\n\n $\cdot \mu_n = 0$   $\vec{C} \cdot \vec{D} \cdot \vec{B} \cdot \vec{B}$  \n  $H_n \cdot \vec{D} \cdot \vec{B}$  \n  $\vec{D} \cdot \vec{C}$  \n  $\vec{D} \cdot \vec{C}$  \n  $\$ 

 $\blacktriangleright$ 

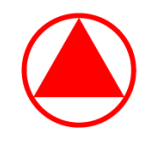

#### Truncated Holm test

- ▶  $p_{(i)}<\left(\frac{\gamma}{n-i+1}+\frac{1-\gamma}{n}\right)$ α ならば H $_{(i)}$  を棄却する (n=2、i=1,2 )
	- ▶ Holm test が separable になるように改良したもの
	- ▶ γ: truncation parameter ( Bonferroni test と <u>Holm</u> test の convex 関数)
	- <sup>γ</sup> = 0 ならば Bonferroni test、<sup>γ</sup> = 1 ならば Holm test となる
- Step 1.
- ▶  $p_{(1)} < \frac{\alpha}{2}$ ならば H<sub>(1)</sub> を<del>窠却</del>して次、そうでなければ H<sub>(1)</sub> と H<sub>(2)</sub> を保留 ▶ Step 2.
	- $\blacktriangleright$  $\blacktriangleright~ p_{(2)} < \frac{(1+\gamma)}{2}$ α ならば H<sub>(2)</sub> を<mark>棄却</mark>、そうでなければ H<sub>(2)</sub> を保留
- $\blacktriangleright$ ► Error rate function :  $e^*(I) = \left\{\gamma + \frac{(1-\gamma)|I|}{n}\right\} \alpha$  (|I| > 0), or 0 (|I| = 0)

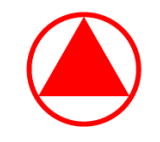

## ☆ Truncated Hochberg test

- ▶  $p_{(n-i+1)}<\left(\frac{\gamma}{i}+\frac{1-\gamma}{n}\right)$ α ならば H<sub>(i)</sub> を棄却する (n=2、i=1,2 )
	- ▶ Hochberg test が separable になるように改良したもの
	- ▶ γ: truncation parameter ( Bonferroni test と <u>Hochberg</u> test の convex 関数)
	- <sup>γ</sup> = 0 ならば Bonferroni test、<sup>γ</sup> = 1 ならば Hochberg test となる
- Step 1.
	- $\blacktriangleright$  $\blacktriangleright~ p_{(2)} \geq \frac{(1+\gamma)}{2} \alpha$  ならば H<sub>(2)</sub> を<mark>保留</mark>し次へ、そうでなければ H<sub>(1)</sub>, H<sub>(2)</sub> を<del>棄</del>却
- ▶ Step 2.
	- ▶  $p_{(1)}$  ≥  $\frac{a}{2}$  ならば H $_{(1)}$  を保留、そうでなければ H $_{(1)}$  を棄却
- $\blacktriangleright$ ► Error rate function :  $e^*(I) = \left\{\gamma + \frac{(1-\gamma)|I|}{n}\right\} \alpha$  (|I| > 0), or 0 (|I| = 0)

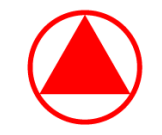

#### 2-stage Gatekeeping Procedure

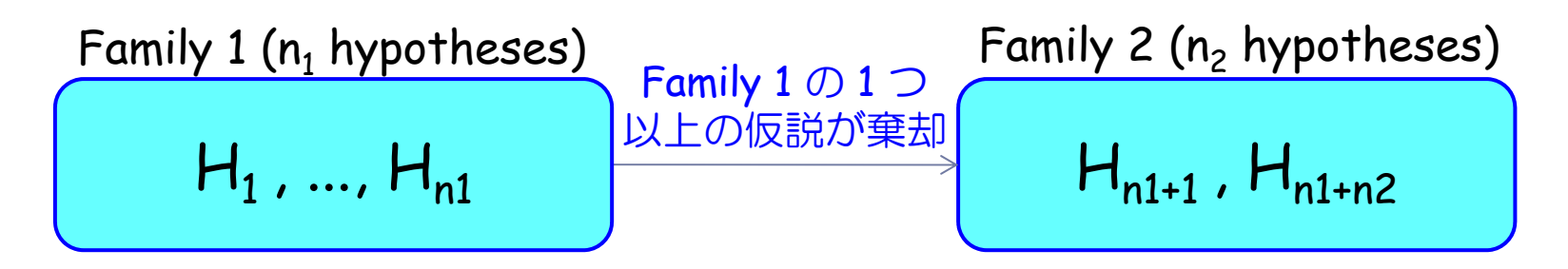

 $\blacktriangleright$ ▶ 帰無仮説族  $F_1 = \{H_1, \cdots, H_{n_1}\}, F_2 = \{H_{n_1+1}, \cdots, H_{n_1+n_2}\}, N_1 = \{1, \cdots, n_1\}$ 

- $\blacktriangleright$  $A_1\subseteq N_1$  を  $\mathsf{F}_1$ で棄却されなかった仮説の index set とする
- $\blacktriangleright$ ▶ Family 1 (F<sub>1</sub>) → Family 2 (F<sub>2</sub>) の順で検定を行い、  $\sf{Family\ 1}$  については  $\sf {a_1}$  =  $\sf {a}$  で検定を行う
- ▶ Family 2 については a2 = a1 e1\*(A1) で検定を行う

 $\checkmark$  e $_1^\star$ (A $_1$ ) は Family 1 の error rate function の上限

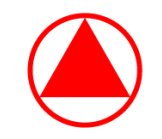

## 2-stage Gatekeeping Procedure

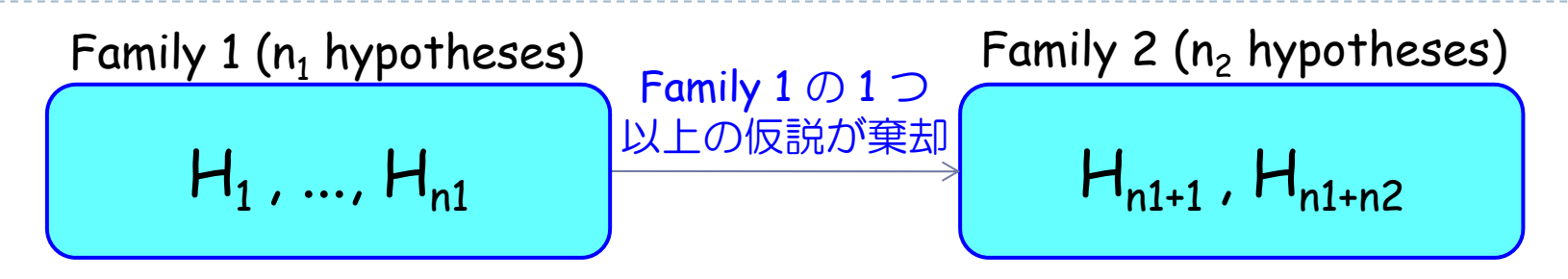

- 1. Family 1 で全ての仮説が棄却された場合、e1\*(A1) = 0 となるので Family 2 では α 2 <sup>=</sup> <sup>α</sup> で検定を行うことが出来る (ペナルティー無し)
- 2. Family 1 で全ての仮説が棄却されなかった場合、e1\*(A1) = a となるので Family 2 では α 2 = 0 となり、検定は出来なくなる ( Family 1 で終了)

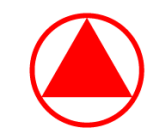

## 2-stage Gatekeeping Procedure

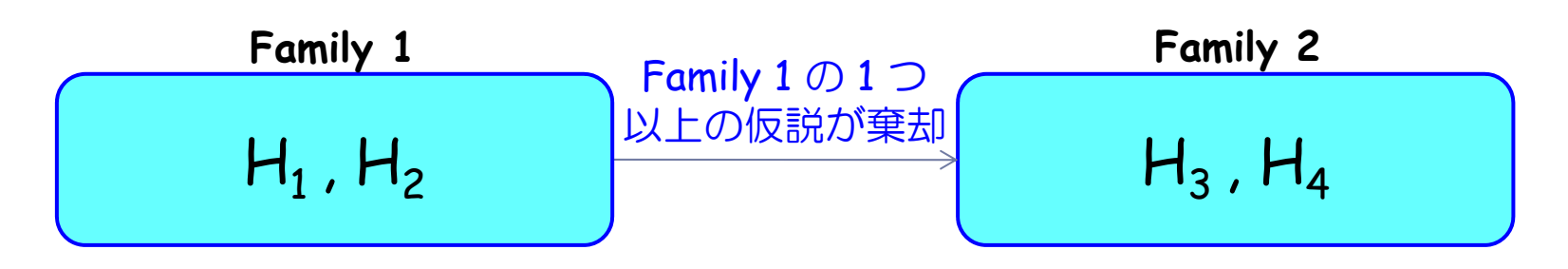

- 3. Family 1 で一部の仮説が棄却された場合、ペナルティーが課せられる
	- truncated test の <sup>γ</sup> を大きくすると、Family 1 内の検出力は上がるが、 棄却されない仮説が生じた場合に Family 2 に持ち越せる α が少なくなる
	- $\checkmark$ 例②や例③の場合は以下の表となる

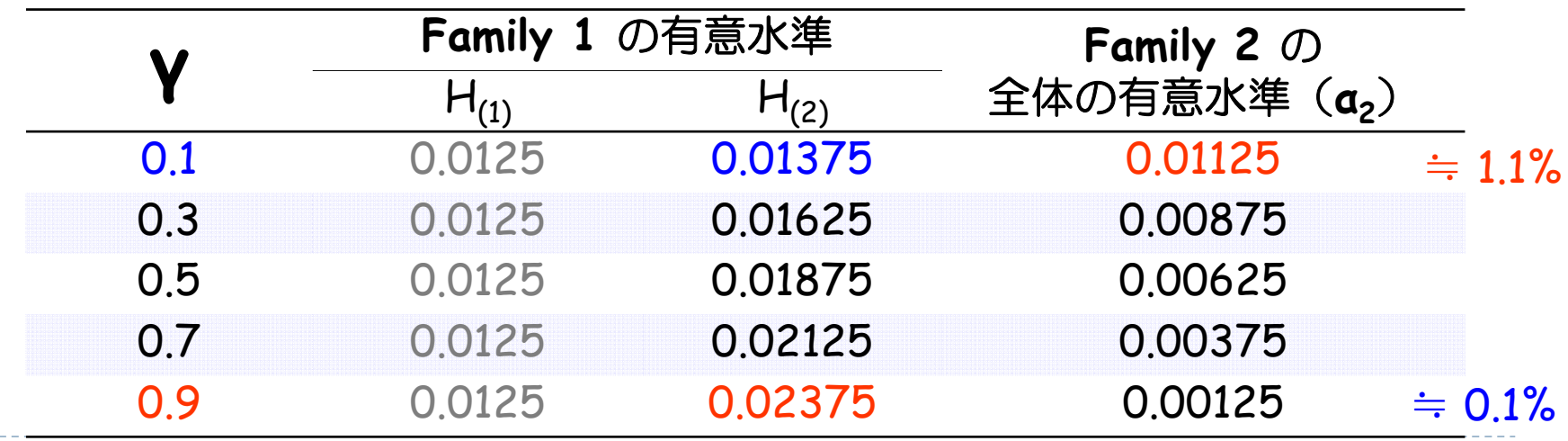

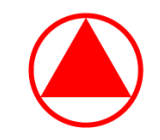

#### ☆ 2-stage Gatekeeping Procedure の妥当性の証明

- þ 2-stage Gatekeeping Procedure における FWER が <sup>α</sup> 以下であることを示す
- þ 以下の事象を定義する
	- $\rm{V}$   $\,$   $\rm{B}_{1}$  : 仮説族  $\rm{F}_{1}$  において真の帰無仮説が 1 つ以上棄却される
	- ✓  $\rm{V}$   $\rm{B_2(x)}$ :仮説族  $\rm{F_2}$  において、有意水準 x で真の帰無仮説が 1 つ以上棄却される
- $\blacktriangleright$  x ≦ y ならば  $B_2(x)$  ⊆  $B_2(y)$  となることに注意する
- þ ▶ F2 内では FWER が正しく調整されているとすると、P{ B2(x) } ≦ x となる
- þ ▶ α2 を Family 2 で用いる有意水準とし、 $\bar{E}$  を事象 E の補集合とする
- þ この時、2-stage Gatekeeping Procedure における FWER は以下の様に書ける  $P{B_1 \cup B_2(\alpha_2)} = P(B_1) \cup P(B_1 \cap B_2(\alpha_2))$
- ▶ ここで  $T_1 \subseteq N_1$  を「  $\mathsf F_1$  における真の帰無仮説の index set」とすると、 error rate function の定義より以下となる

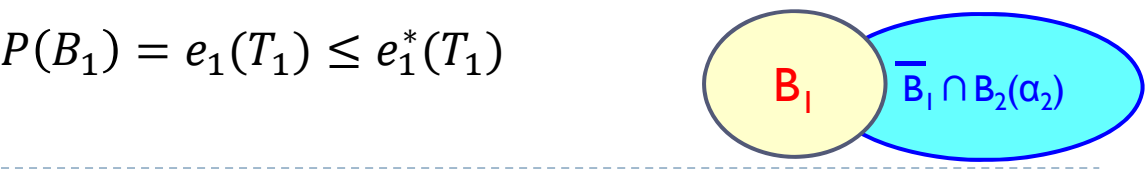

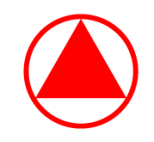

#### ☆ 2-stage Gatekeeping Procedure の妥当性の証明

- ▶ 次に $\overline{B_1} \cap B_2(\alpha_2)$  について考える
- þ  $\overline{\mathsf{B}_1}$  は「仮説族 <code>F</code>」において真の帰無仮説がどれも棄却されなかった」事象 なので、この条件の下では  $T_1 \subseteq A_1$  となる  $(T_1:$ 真の帰無仮説の index set、A<sub>1</sub>: 棄却されなかった帰無仮説の index set)
- $\longrightarrow$  よって、 $\overline{B_1}$  が正しいとき、 $\mathsf{e_1}^\star(\mathrm{I})$  の単調性の条件より以下が<mark>成り立つ</mark>

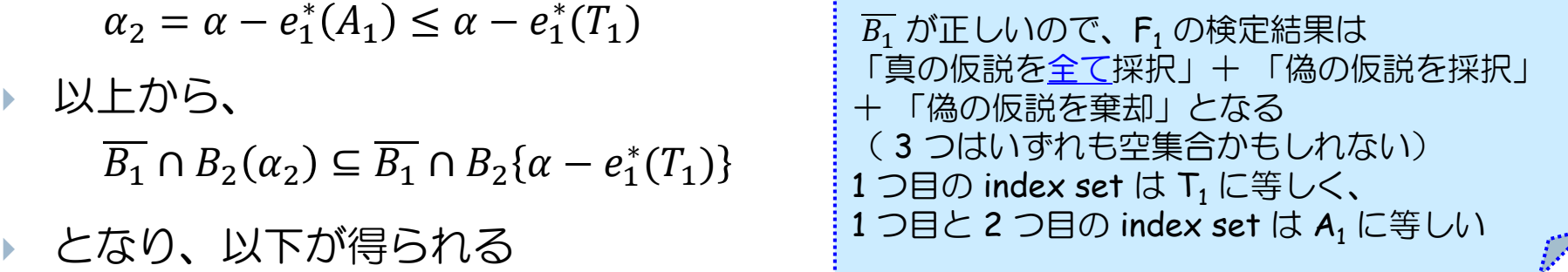

 $P\{B_1 \cap B_2(\alpha_2)\} \leq P\{B_1 \cap B_2\{\alpha - e_1^*(T_1)\}\} \leq P\{B_2\{\alpha - e_1^*(T_1)\}\} \leq \alpha - e_1^*(T_1)$ 

▶ よって、 $P{B_1 \cup B_2(\alpha_2)} \le e_1^*(T_1) + \alpha - e_1^*(T_1) = \alpha \subset \overline{\&} \mathcal{D}$ 、

2-stage Gatekeeping Procedure における FWER は <sup>α</sup> 以下となる [証明終]

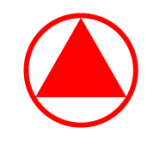

例③:2-stage Gatekeeping Procedure (Holm)

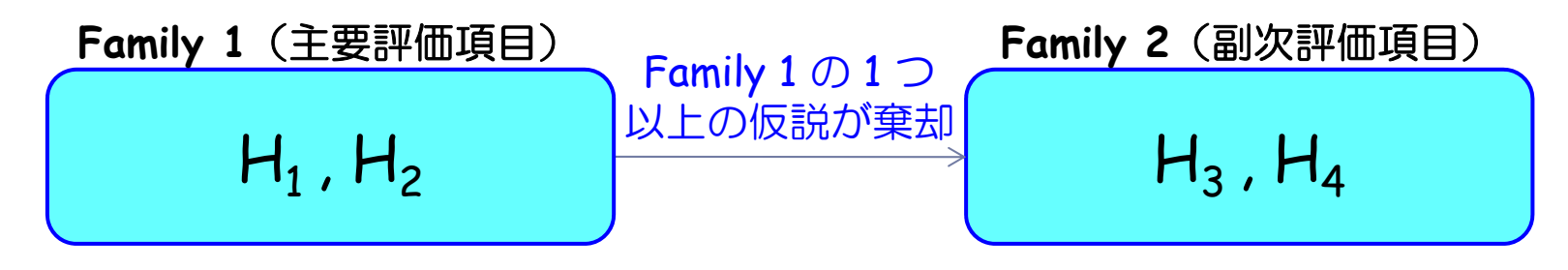

- ▶ Family 1:truncated Holm test(α:片側 0.025) truncation parameter <sup>γ</sup> = 0.5
- $\blacktriangleright$ Family 2: Holm test at  $a_2$  ( $\le a$ )
- まず Family 1 の検定を行い、1 つ以上が有意である場合は Family 2 に。
	- ⇒ Family 1 にて有意でない結果が出た場合は、ペナルティが課される

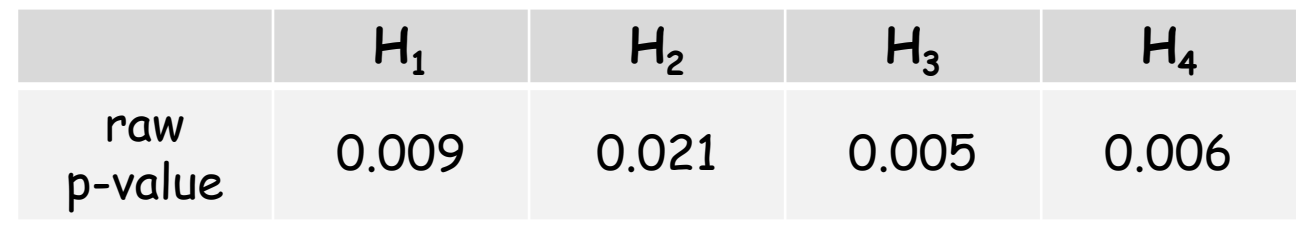

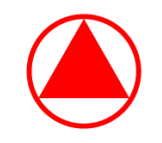

#### 例③:2-stage Gatekeeping Procedure (Holm)

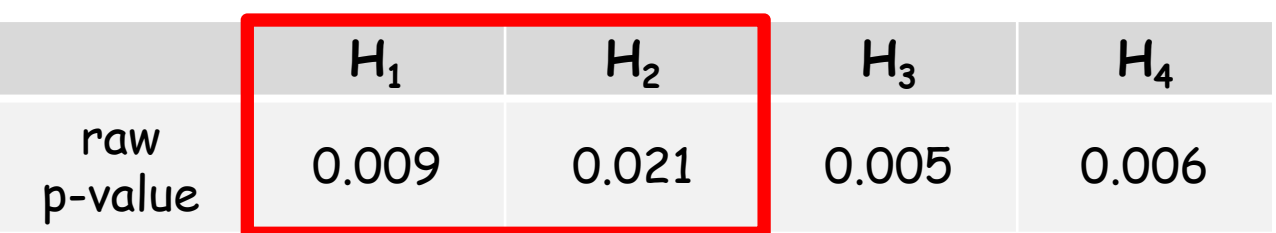

**Family 1: truncated Holm test** 

(α:片側 0.025、truncation parameter <sup>γ</sup> = 0.5)

- ✓ 小さい方の p 値( p<sub>(1)</sub> )を有意水準 α/2 = 0.0125 で検定
- ✓ 大きい方の p 値( p<sub>(2)</sub> )を有意水準 <mark>3α/4</mark> = 0.01875 で検定
- ▶ p<sub>(1)</sub> = 0.009 < 0.0125 (H<sub>1</sub> を棄却)
- ▶ p<sub>(2)</sub> = 0.021 > 0.01875 (H<sub>2</sub> は保留)
- ▶ 1つの検定が有意なので、Family 2 に移行出来る

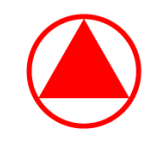

例③:2-stage Gatekeeping Procedure (Holm)

|                |       | ่ า่ว | 1ว    |       |
|----------------|-------|-------|-------|-------|
| raw<br>p-value | 0.009 | 0.021 | 0.005 | 0.006 |

▶ Family 1 で 1 つの仮説が保留されたので、ペナルティが課せられる

 $α_2 = α - e_1$ \*(H<sub>2</sub>) = α – {γ + (1-γ)/2}α = α/4 (γ=0.5)

- Family 2: Holm test (  $a_2 = a/4 = 0.00625$ )
	- ✓ 小さい方の p 値( p<sub>(3)</sub> )を有意水準 α<sub>2</sub>/2 = 0.003125 で検定
	- ✓ 大きい方の p 値( p<sub>(4)</sub> )を有意水準 α<sub>2</sub> = 0.00625 で検定
- ▶ p<sub>(3)</sub> = 0.005 > 0.003125 (H<sub>21</sub> は保留)
- ▶ H4 は検定出来ない(<mark>保留</mark>)
- $\blacktriangleright$  全体の結果として、H1 のみ有意差あり※

# 2-stage Gatekeeping Procedure での調整 p 値

- $\blacktriangleright$  次に、Mixture Parallel Gatekeeping Procedure の方法で調整 p 値を 算出することを考える
	- Þ Mixture Parallel Gatekeeping Procedure の手順で FWER を <sup>α</sup> 以下に調整
	- $\mathbf{F}$  2-stage Gatekeeping Procedure において、Family 1 で用いる手法が Consonant (コンソナント)かつ Separable (例: truncated Holm test、 truncated Hochberg test)であり、 Family 2 で用いる手法が適切な多重 比較の手法である場合は、Mixture Parallel Gatekeeping Procedure と同等
- ▶ Family 1 の結果によって Family 2 の仮説を検定しないことも可能 (Logical Restriction)
- ▶ 詳細は Alex Dmitrienko et al. (2010、2011) を参照下さい

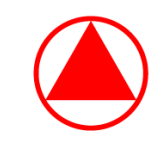

#### ☆ Mixture Gatekeeping Procedure での調整 p 値

▶ 帰無仮説族  $F_1 = \{H_1, \cdots, H_{n_1}\},\; F_2 = \{H_{n_1+1}, \cdots, H_{n_1+n_2}\}$ 

$$
N_1 = \{1, \cdots, n_1\}, N_2 = \{n_1 + 1, \cdots, n_1 + n_2\}
$$

- ▶ F<sub>i</sub> (i=1,2) の閉集合を考えるため、 以下の φ でない積仮説を考える  $(I_i \subseteq N_i$  は H $(I_i)$  に含まれる帰無仮説に関する index set とする)  $H(I_i) = \bigcap_{j \in I_i} H_j$
- ▶ p<sub>i</sub>(I<sub>i</sub>) を H(I<sub>i</sub>) に関する local p-value とし、 $I = I_1 \cup I_2$ ,  $H(I) = \bigcap_{i \in I} H_i$ とすると、Mixture Gatekeeping Procedure は積仮説 H(I) <sup>の</sup> local p-value p(I) を p<sub>1</sub>(I<sub>1</sub>) と p<sub>2</sub>(I<sub>2</sub>) の関数として以下の様に定義する

$$
P(I) = \begin{cases} p_1(I_1), & I = I_1 \text{ and } I_2 = \phi \\ p_2(I_2), & I = I_2 \text{ and } I_1 = \phi \\ \min\left(p_1(I_1), \frac{p_2(I_2),}{1 - \frac{e_1(I_1|\alpha)}{\alpha}}\right), & I = I_1 \cup I_2, I_1 \neq \phi \text{ and } I_2 \neq \phi \end{cases}
$$

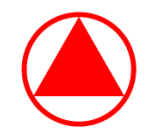

#### ☆例②の調整 p 値

▶  $I_1 \subseteq N_1 = \{1,2\}, I_2 \subseteq N_2 = \{3,4\}$  とする

- ▶ まず I<sub>1</sub> = {1, 2} ( |I<sub>1</sub>|=2 )について考える
- ▶ 以下の場合に Family 1 において積仮説  $H(I_1) = H_1 \cap H_2$  を棄却するので

$$
p_{(1)} < \frac{\alpha}{2} \text{ or } p_{(2)} < \frac{(1+\gamma)\alpha}{2}
$$

 $H(I_1)$  の local p-value、すなわち p<sub>1</sub>(I<sub>1</sub>) は以下となる

$$
p_1(I_1) = \min\left(2p_{(1)}, \ \frac{2p_{(2)}}{1+\gamma}\right)
$$

▶ 次に  $\texttt{I}_\texttt{1}$  = {1} or {2} (  $|\texttt{I}_\texttt{1}|$ =1 )の場合を考えると、 $p_1 < \frac{(1+\gamma)\alpha}{2}$  の場合に  $\mathsf{H}_1$  を、 $p_2<\frac{(1+\gamma)\alpha}{2}$  の場合に  $\mathsf{H}_2$  を棄却するので  $\mathsf{p}_1(\mathsf{I}_1)$  は以下となる

$$
p_1(I_1) = \frac{2p_i}{1+\gamma} \ (i=1,2)
$$

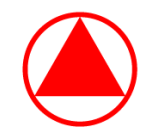

# ☆例②の調整 p 値

▶ 同様に、p<sub>2</sub>(I<sub>2</sub>) は以下となる

$$
p_2(I_2) = \begin{cases} \min(2p_{(3)}, p_{(4)}) & \text{if } |I_2| = 2\\ p_i & \text{if } |I_2| = 1, i = 3, 4 \end{cases}
$$

 $\blacktriangleright$  ところで、truncated Hochberg の error rate function  $e_1(\texttt{I}_1|\texttt{a})$  は

$$
e_1(I_1 | \alpha) = \begin{cases} \alpha & \text{if } |I_1| = 2\\ \frac{(1+\gamma)\alpha}{2} & \text{if } |I_1| = 1\\ 0 & \text{if } |I_1| = 0 \end{cases}
$$

なので、例②の local p-value に関する式が以下、表が次頁となる

$$
p(I) = \begin{cases} \min(2p_{(1)}, \frac{4}{3}p_{(2)}) & \text{if } |I_1| = 2\\ \min(\frac{4}{3}p_i, 4\min(2p_{(3)}, p_{(4)})) & \text{if } |I_1| = 1, |I_2| = 2, i = 1, 2\\ \min(\frac{4}{3}p_i, 4p_j) & \text{if } |I_1| = |I_2| = 1, i = 1, 2, j = 3, 4 \end{cases}
$$

これより H<sub>i</sub> における調整 p 値は p<sub>i</sub> = max(「i」を含む local p-value) と計算できる

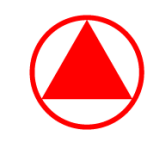

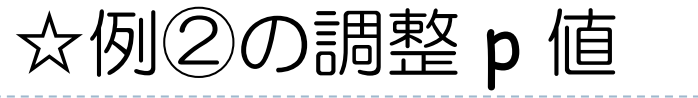

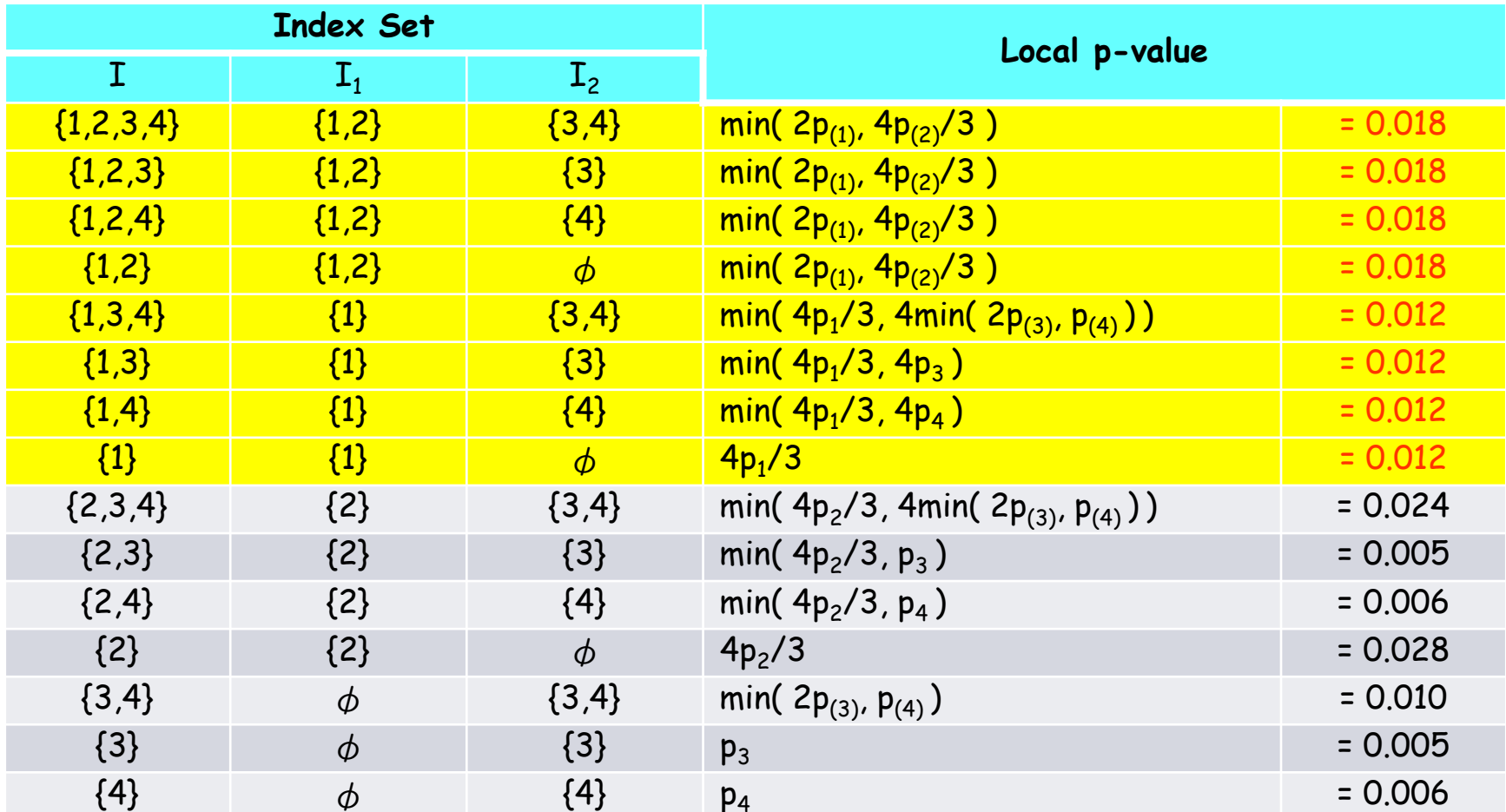

例:p<sub>1</sub> = max( p<sub>1234</sub>, p<sub>123</sub>, p<sub>124</sub>, p<sub>12</sub>, p<sub>134</sub>, p<sub>13</sub>, p<sub>14</sub>, p<sub>1</sub>) = 0.018, p<sub>2</sub> = 0.028,  ${\sf p}_3$  =  ${\sf p}_4$  = 0.024

64

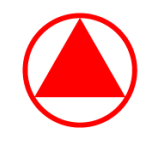

# ☆例③の調整 p 値

▶ local p-value 等が

$$
p_1(I_1) = \begin{cases} 2 \min(p_1, p_2) & \text{if } |I_1| = 2\\ \frac{4}{3}p_i & \text{if } |I_1| = 1, i = 1, 2 \end{cases}
$$

$$
p_2(I_2) = \begin{cases} 2 \min(p_3, p_4) & \text{if } |I_2| = 2\\ p_i & \text{if } |I_2| = 1, i = 3, 4 \end{cases}
$$

$$
1 - \frac{e_1(I_1 \mid \alpha)}{\alpha} = \frac{1}{4} \quad \text{if } |I_1| = 1
$$

となるので、例③の local p-value に関する式が以下、表が次頁となる

$$
p(I) = \begin{cases} 2 \min(p_1, p_2) & \text{if } |I_1| = 2\\ \min(\frac{4}{3}p_i, 8 \min(p_3, p_4)) & \text{if } |I_1| = 1, |I_2| = 2, i = 1, 2\\ \min(\frac{4}{3}p_i, 4p_j) & \text{if } |I_1| = |I_2| = 1, i = 1, 2, j = 3, 4 \end{cases}
$$

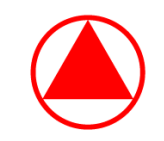

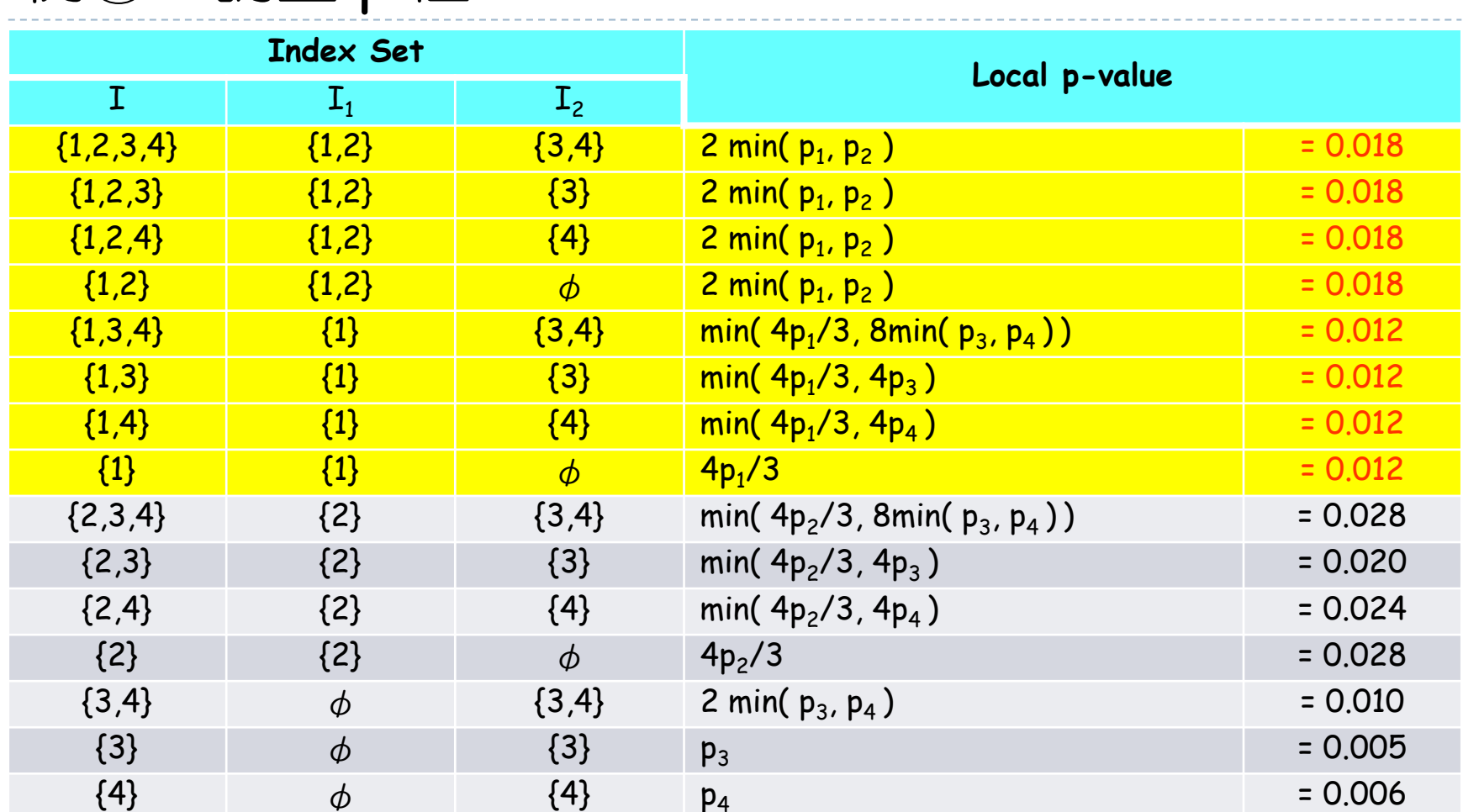

例:  $p_1$  = max(  $p_{1234}$ ,  $p_{123}$ ,  $p_{124}$ ,  $p_{12}$ ,  $p_{134}$ ,  $p_{13}$ ,  $p_{14}$ ,  $p_1$ ) = 0.018,  $p_2$  =  $p_3$  =  $p_4$  = 0.028

例③の調整 p 値

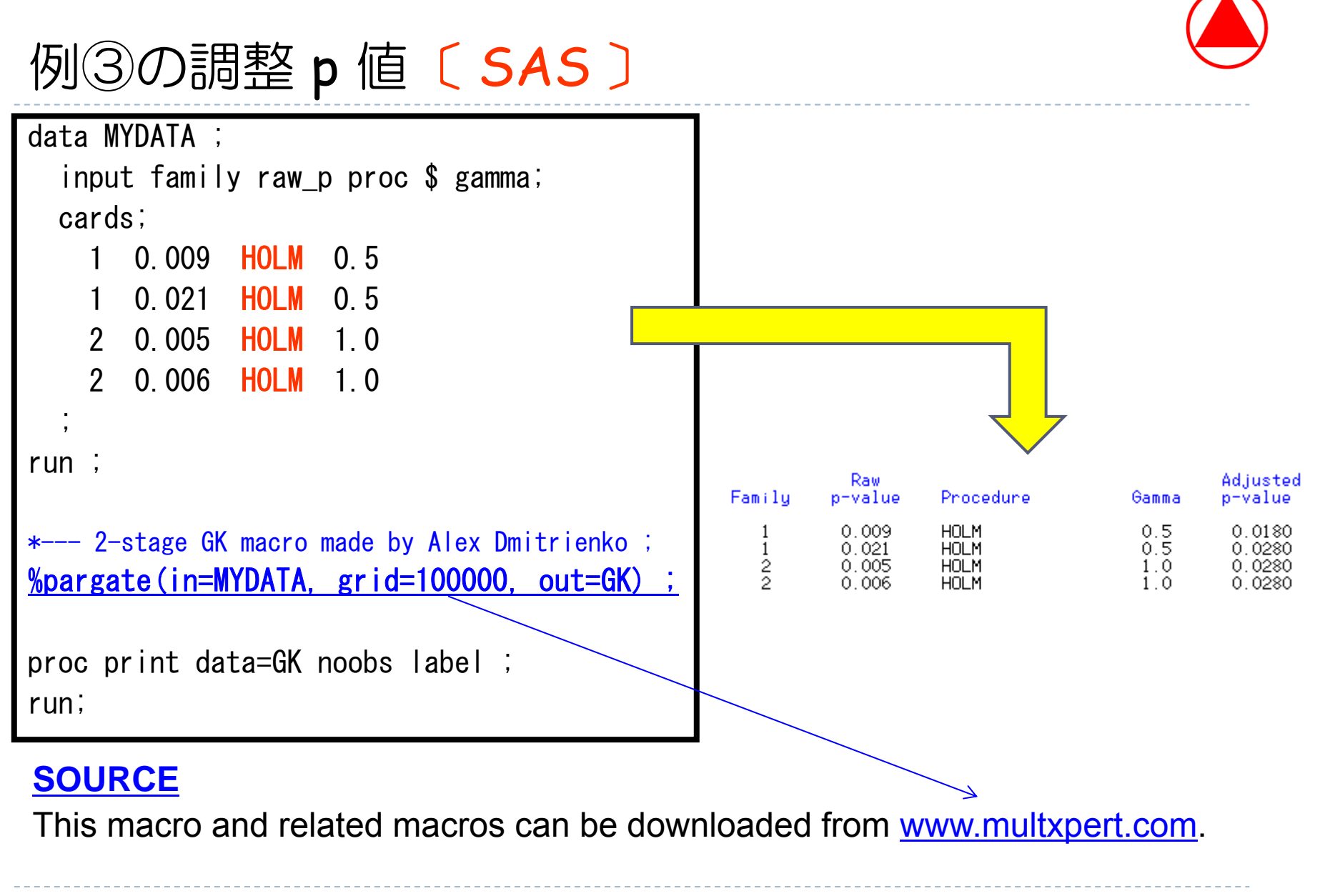

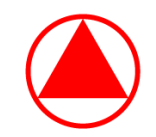

# 例③の調整 p 値〔 <sup>R</sup>〕

```
\rightarrow # install.packages("multxpert", dep=T)
> library(multxpert)
> label1 \leq "Family 1"
> raw. p1 \leq c(0.009.0.021)
> label2 \leq "Family 2"
> raw. p2 \leq - c(0.005, 0.006)
\geq family1 \leq list(label=label1, rawp=raw.p1, proc="\frac{\text{Holm}''}{\text{Holm}''}, procpar=0.5)
\geq family2 \leq list(label=label2, rawp=raw.p2, proc="\text{Holm}", procpar=1)
\geq gateproc \leq list(family1, family2)
> pargateadjp(gateproc, TRUE, alpha=0.025, printDecisionRules=TRUE)
....................................................Family Procedure Parameter Raw.pvalue Adj.pvalue
1 Family 1 Holm 0.5 0.009 0.018
2 Family 1 Holm 0.5 0.021 0.028
3 Family 2 Holm 1.0 0.005 0.028
4 Family 2 Holm 1.0 0.006 0.028
```
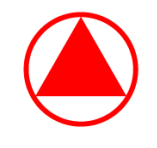

# Logical Restriction 付きの調整 p 値

- Family 1 の結果によって Family 2 の仮説を検定しないことを考える (制限:Logical Restriction を加える)
- ▶ 例②と例③について、制限(Restriction)を加える

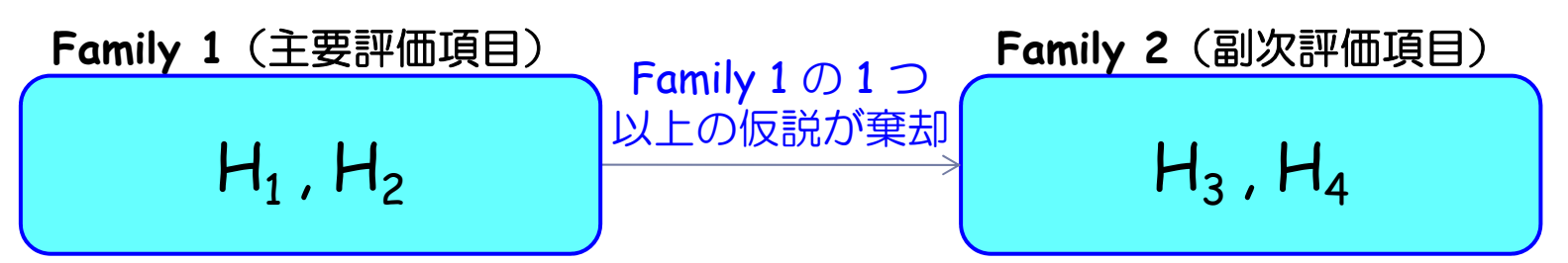

 $\triangleright$  ただし、H $_1$  が棄却されなかった場合は、H $_3$  は検定できない ▶ ただし、H<sub>2</sub> が棄却されなかった場合は、H<sub>4</sub> は検定できない

 この場合でも、調整 p 値の計算方法は大きく変わらないが、 各積仮説 H(I) に対する local p-value の計算方法が若干変わる ☆ Logical Restriction 付きの調整 p 値 〔例③の場合〕

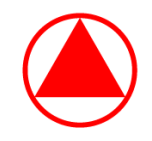

- ▶ まず、I $_{\rm 1}$  が {1,2} 又は  $\phi$  のとき( |I $_{\rm 1}$ |=2 or 0 のとき)は p(I) の式は 変わらない
	- 例えば I = {1,2,3,4} のとき、H(I) に対する local p-value は 「 H<sub>1</sub> 〜 H<sub>4</sub> のうち<u>いずれかを</u>棄却するための最小の有意水準」で ありFamily 1 の仮説 H<sub>1</sub>、H<sub>2</sub> のどちらかを棄却するための有意水準を 計算すれば良いので、  $p(I) = p_1(I_1)$ のままとなる ( I= {1,2,3,4} 、{1,2,3} 、{1,2,4} 、{1,2} についても同様)
- また、I = {3,4} のとき、H(I) に対する local p-value は 「 H<sub>3</sub> 、H<sub>4</sub> のうち<u>いずれかを</u>棄却するための最小の有意水準」であり Family 2 の仮説  $H_3$ 、 $H_4$ のどちらかを棄却するための有意水準を計算 すれば良いので、  $p(I) = p_2(I_2)$ のままとなる ( I= {3} 、{4} についても同様)

#### ☆ Logical Restriction 付きの調整 p 値 〔例③の場合〕

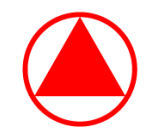

- ▶ 次に、I, が {1} 又は {2} のとき( |I,|=1 のとき)は計算式が変わる
	- 例えば I = {1,3,4} のとき、H(I) に対する local p-value は 「 H<sub>1</sub> 、H<sub>3</sub> 、H<sub>4</sub> のうち<u>いずれかを</u>棄却するための最小の有意水準」 であるが、H $_3$  は H $_1$  が棄却されない限り検定は出来ず、逆に H $_1$  が 棄却されたら  ${\sf H}_3$  の検定結果によらず本積仮説は棄却されるので、 結果的にH3 は計算から外されることになる ⇒ よって、p(I) = min( 4p<sub>1</sub>/3, p<sub>4</sub> ) となる
- また、 I = {1,3} のとき、H(I) に対する local p-value は 「 H<sub>1</sub> 、H<sub>3</sub> のうち<u>いずれかを</u>棄却するための最小の有意水準」であるが  $H_3$ は  $H_1$ が棄却されない限り検定は出来ず、逆に  $H_1$ が棄却されたら  $H_3$ の検定結果によらず本積仮説は棄却されるので、結果的に  $H_3$ は計算 から外されることになる
	- ⇒ よって、p(エ) = 4p<sub>1</sub>/3 となる

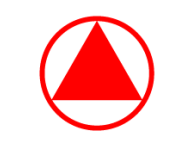

# ☆例②の調整 p 値( Logical Restriction 付き)

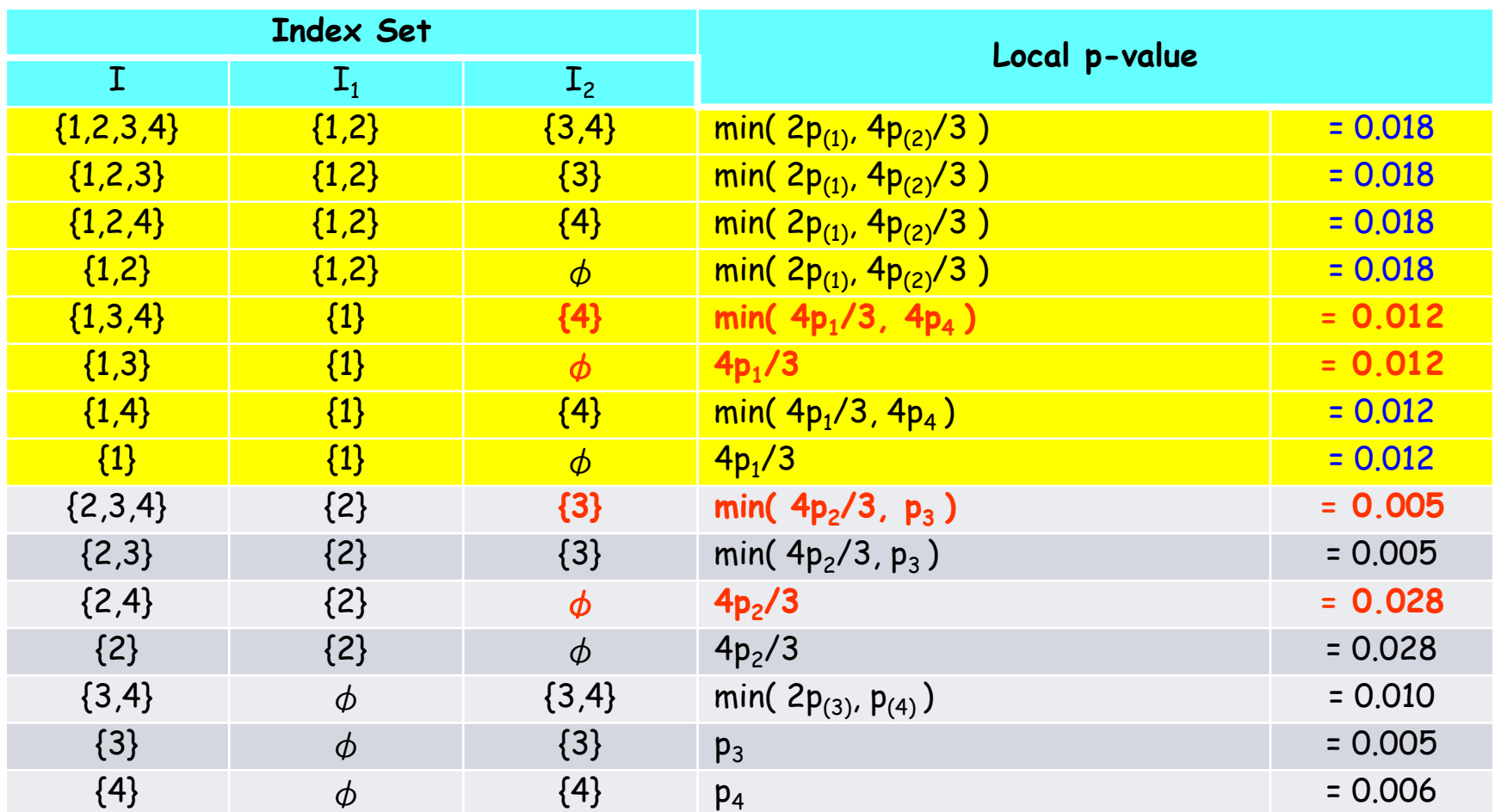

例:p<sub>1</sub> = max( p<sub>1234</sub>, p<sub>123</sub>, p<sub>124</sub>, p<sub>12</sub>, p<sub>134</sub>, p<sub>13</sub>, p<sub>14</sub>, p<sub>1</sub>) = 0.018, p<sub>2</sub> = 0.028,  $\mathsf{p}_3$  = 0.018,  $\mathsf{p}_4$  = 0.028
☆例②の調整 p 値 ( Logical Restriction 付き) 〔 SAS <sup>↓●</sup>

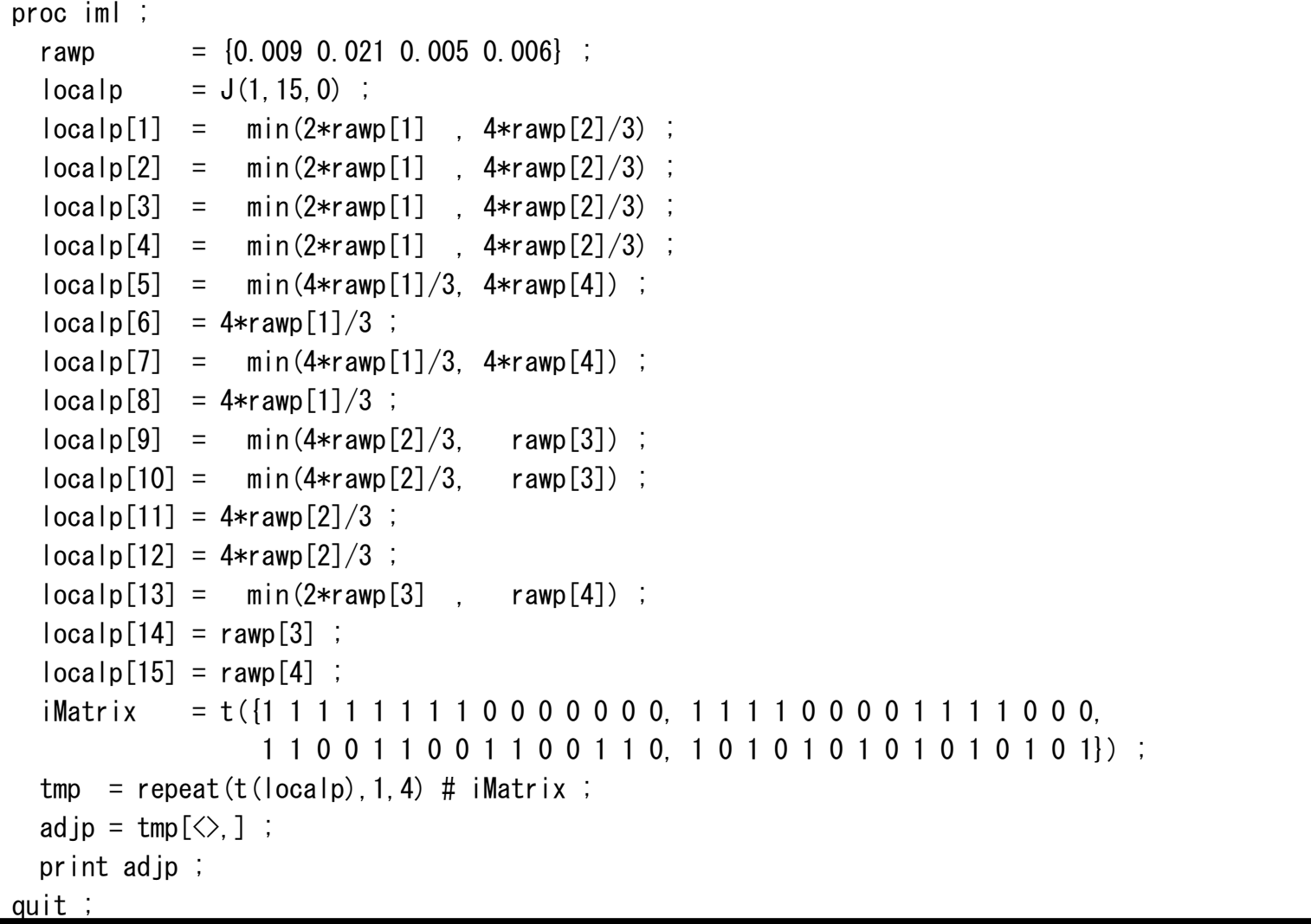

▶ 73

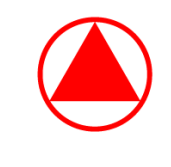

## ☆例②の調整 p 値 ( Logical Restriction 付き) 〔R 〕

```
> raw. p \leftarrow c(0.009, 0.021, 0.005, 0.006)
> local.p \leftarrow rep(0,15)
> local.p[1] \leq min(2*raw.p[1] , 4*raw.p[2]/3)
> local.p[2] \leq min(2*raw.p[1] , 4*raw.p[2]/3)
> local.p[3] \leq min(2*raw.p[1] , 4*raw.p[2]/3)
> local.p[4] \leq min(2*raw.p[1] , 4*raw.p[2]/3)
> local.p[5] \leq min(4*raw.p[1]/3, 4*raw.p[4])
> local.p[6] \leq -4*raw.p[1]/3
> local.p[7] \leq min(4*raw.p[1]/3, 4*raw.p[4])
> local.p[8] \leq -4*raw.p[1]/3
> local.p[9] \leq min(4*raw.p[2]/3, raw.p[3])
> local.p[10] \leq min(4*raw.p[2]/3, raw.p[3])
> local.p[11] \leq -4*raw.p[2]/3
> local.p[12] \leftarrow 4*raw.p[2]/3
> local.p[13] \leftarrow min(2*raw.p[3] , raw.p[4])
> local.p[14] \leq raw.p[3]
> local.p[15] \leq raw.p[4]
\ge iMatrix \le t(matrix(c(rep(1:0, len=16, each=8),
+ rep(1:0, len=16, each=4),
+ rep(1:0, len=16, each=2),
                           rep(1:0, len=16, each=1)), 4, 16, by=T))[-16,]
\geq ( adj.p \leq apply(local.p * iMatrix, 2, max) )
[1] 0.018 0.028 0.018 0.028
```
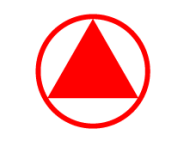

## 例③の調整 p 値( Logical Restriction 付き)

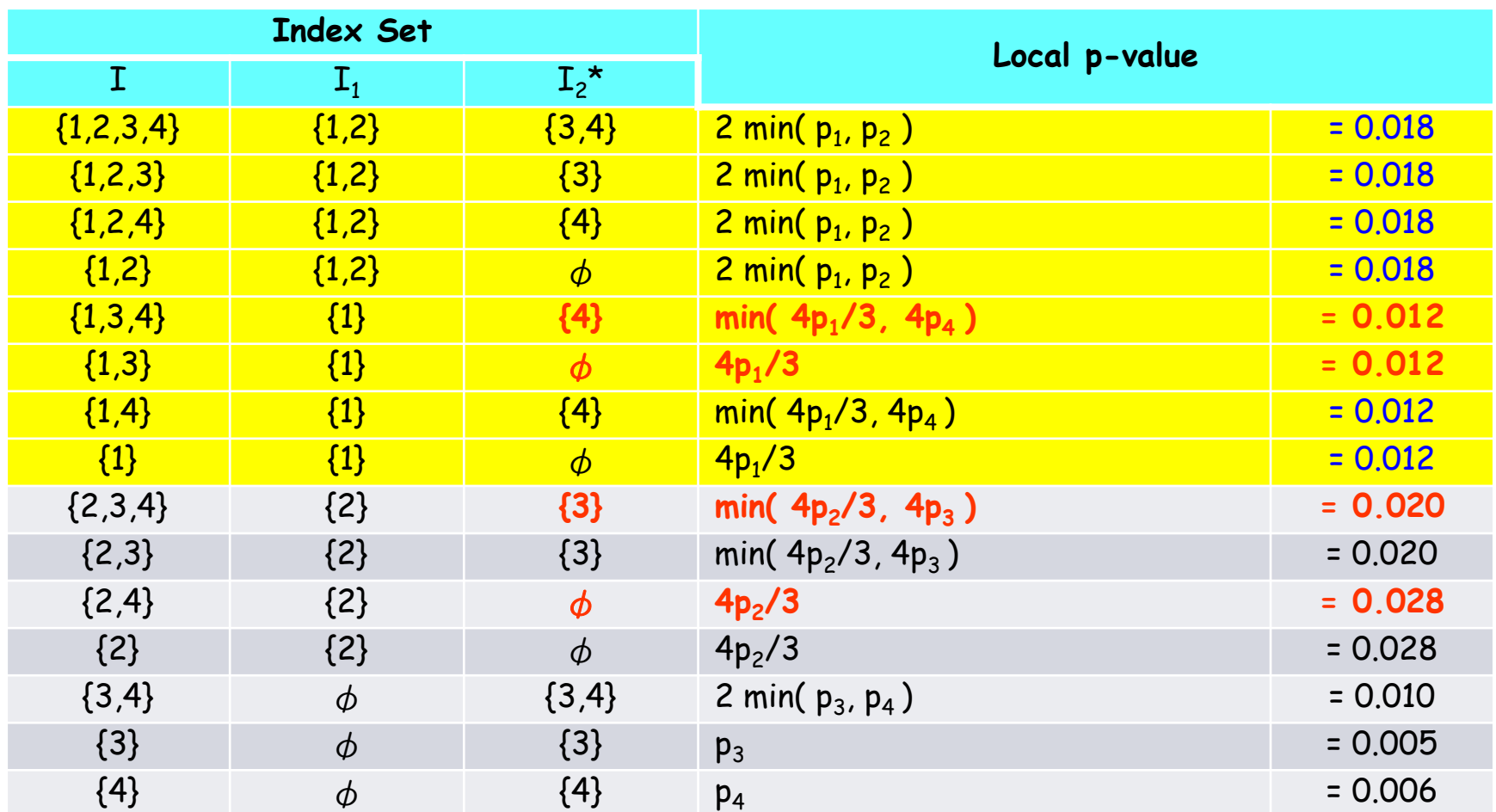

例:p<sub>1</sub> = max( p<sub>1234</sub>, p<sub>123</sub>, p<sub>124</sub>, p<sub>12</sub>, p<sub>134</sub>, p<sub>13</sub>, p<sub>14</sub>, p<sub>1</sub>) = 0.018, p<sub>2</sub> = 0.028,  ${\sf p}_3$  = 0.020,  ${\sf p}_4$  = 0.028

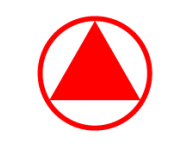

例3の調整 p 値 (Logical Restriction 付き) [SAS ]

```
proc iml ;
  rawp = \{0,009,0,021,0,005,0,006\};
  \vert \text{ocalp} \vert = J(1, 15, 0);
  \vert \text{localp}[1] \vert = 2 \cdot \min( \text{rawp}[1] \vert \text{rawp}[2]);
  \text{localp[2]} = 2 \text{*min}(\text{rawp[1]}, \text{rawp[2]})\text{localp[3]} = 2 \text{*min}(\text{rawp[1]}, \text{rawp[2]})\text{localp[4]} = 2 \text{*min}(\text{rawp[1]}, \text{rawp[2]})\text{localp[5]} = \text{min}(4* \text{ramp[1]}/3, 4* \text{ramp[4]})\log a \ln 6 = 4*raw \ln 11/3:
  \text{localp}[7] = \min(4*rawp[1]/3, 4*rawp[4]);
  \log a \ln [8] = 4*raw \ln[1]/3:
  \text{localp[9]} = \text{min}(4*rawp[2]/3, 4*rawp[3]);
  \text{localp}[10] = \text{min}(4*rawp[2]/3, 4*rawp[3]);
  \log a[p[11] = 4*rawp[2]/3;
  \log_{10}[12] = 4*rawp[2]/3;
  \vert \text{localp}[13] = 2 \text{*min}(\text{rawp}[3] \text{ ...} \text{rawp}[4]) ;
  localp[14] = rawp[3];
  \vert \text{ocalp}[15] = \text{rawp}[4] ;
   iMatrix = t({1 1 1 1 1 1 1 1 0 0 0 0 0 0 0, 1 1 1 1 0 0 0 0 1 1 1 1 0 0 0,
                       1 1 0 0 1 1 0 0 1 1 0 0 1 1 0, 1 0 1 0 1 0 1 0 1 0 1 0 1 0 1}) ;
  tmp = repeat(t(local p), 1, 4) # iMatrix;ad \mathsf{ip} = \mathsf{tmp}[\diamondsuit, ] ;
  print adjp ;
quit ;
```
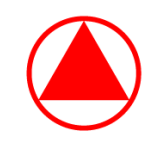

例③の調整 p 値( Logical Restriction 付き)〔 <sup>R</sup>〕

```
> raw. p \leftarrow c(0.009, 0.021, 0.005, 0.006)
> local.p \leq rep(0,15)
> local.p[1] \leq 2*min( raw.p[1], raw.p[2])
> local.p[2] \leq 2*min( raw.p[1] , raw.p[2])
> local.p[3] \leq 2*min( raw.p[1], raw.p[2])
> local.p[4] \leq 2*min( raw.p[1], raw.p[2])
> local.p[5] \leq min(4*raw.p[1]/3, 4*raw.p[4])
> local.p[6] \leq 4*raw.p[1]/3
> local.p[7] \leq min(4*raw.p[1]/3, 4*raw.p[4])
> local.p[8] \leq -4*raw.p[1]/3
> local.p[9] \leq min(4*raw.p[2]/3, 4*raw.p[3])
> local.p[10] \leq min(4*raw.p[2]/3, 4*raw.p[3])
> local.p[11] \leftarrow 4*raw.p[2]/3
> local.p[12] \leftarrow 4*raw.p[2]/3
> local.p[13] \leq 2*min( raw.p[3] , raw.p[4])
> local.p[14] \leq raw.p[3]
> local.p[15] \leq raw.p[4]
\ge iMatrix \le t(matrix(c(rep(1:0, len=16, each=8),
+ rep(1:0, len=16, each=4),
+ rep(1:0, len=16, each=2),
+ rep(1:0, len=16, each=1)), 4, 16, by=T))[-16,]
\geq ( adj.p \leq apply(local.p * iMatrix, 2, max) )
[1] 0.018 0.028 0.020 0.028
```
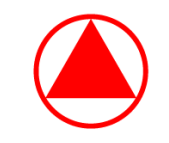

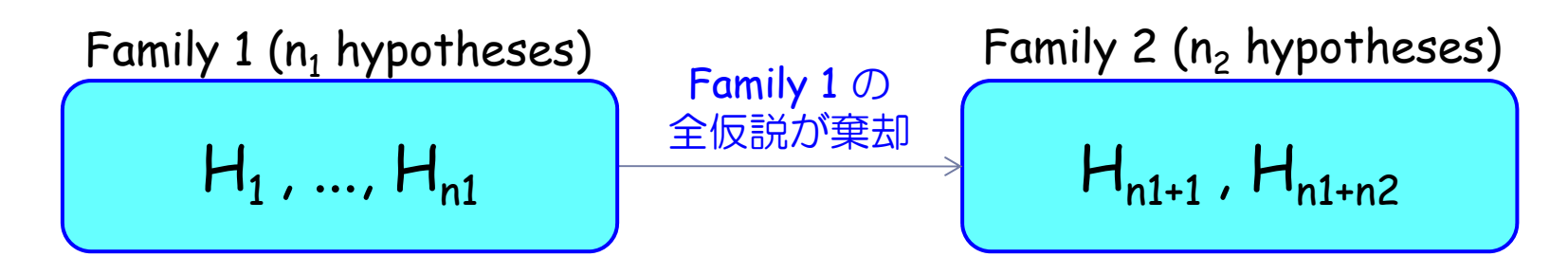

- $\blacktriangleright$ ▶ 帰無仮説族  $F_1 = \{H_1, \cdots, H_{n_1}\},\; F_2 = \{H_{n_1+1}, \cdots, H_{n_1+n_2}\},$
- $\blacktriangleright$ Family 1  $(F_1)$   $\rightarrow$  Family 2  $(F_2)$  の順で検定を行い、  $F$ amily 1 については  $a_1$  = a で検定を行う
- 1. Family 1 で全ての仮説が棄却された場合、Family 2 を a<sub>2</sub> = a にて検定を行う (ペナルティー無し)
- 2. Family 1 で 1 つ以上の仮説が棄却されなかった場合、Family 2 へ移行不可 ( Family 1 で終了)

※ 単純なので error rate function や truncated test の話は不要

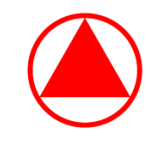

☆例②':Serial Gatekeeping Procedure (Hochberg)

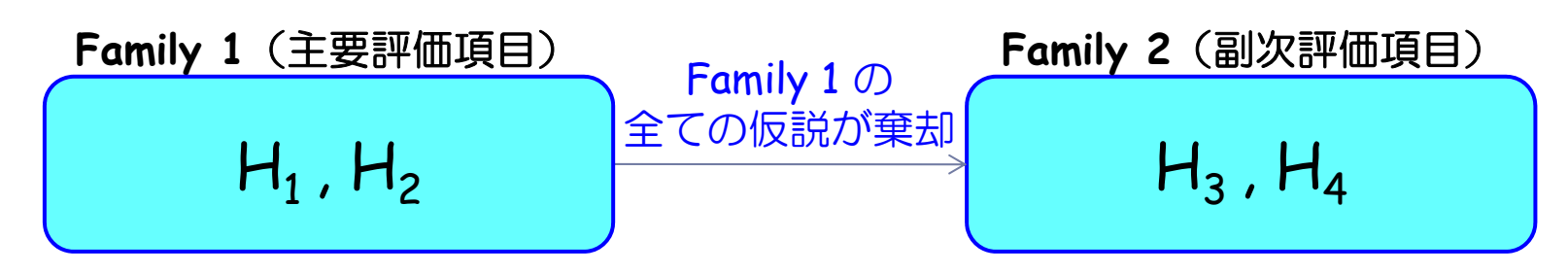

- $\blacktriangleright$ Family 1: 通常の対比較 (α: 片側 0.025) ※
- $\blacktriangleright$ Family 2: Hochberg test at a
- まず Family 1 の検定を行い、全て有意である場合は Family 2 に。
- $\blacktriangleright$  Family 2 に移行できた場合は通常の Hochberg test を有意水準 <sup>α</sup> で 行う

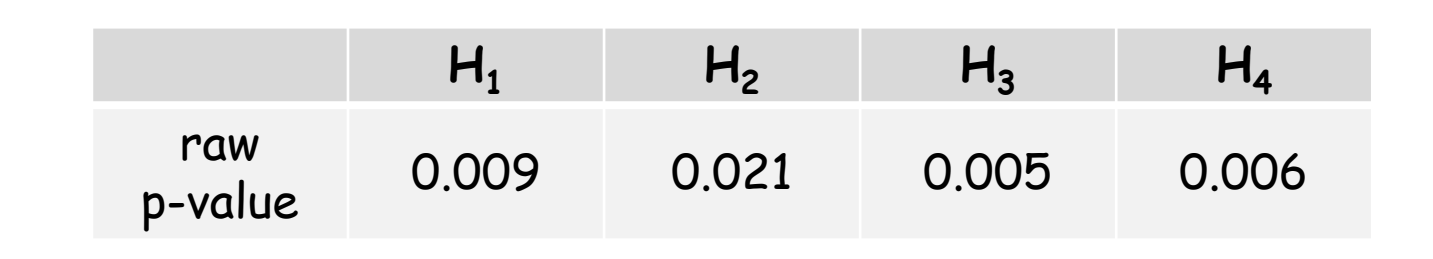

※ 厳密には Intersection Union Test (IUT)

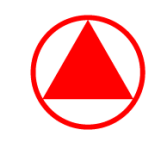

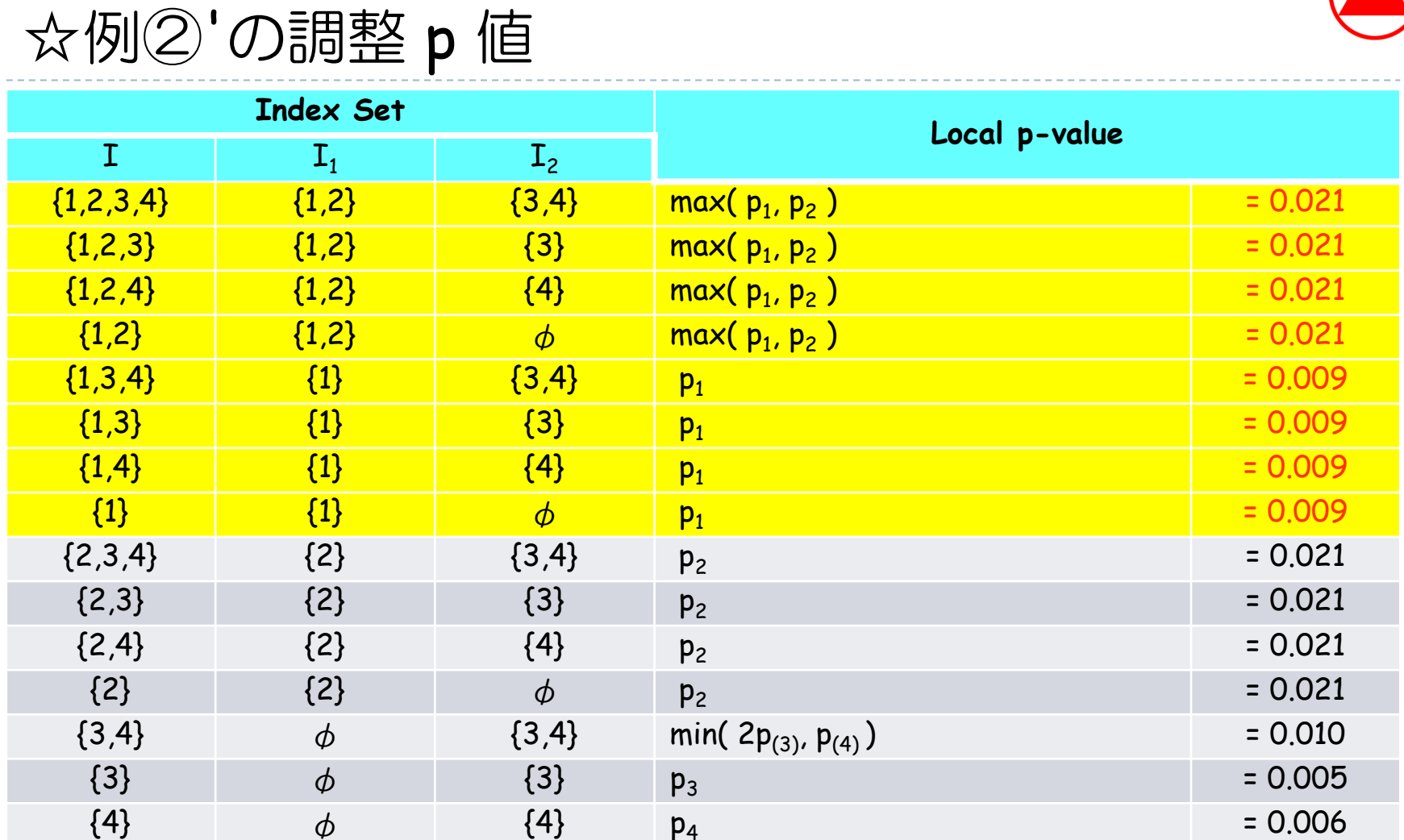

例:  $p_1$  = max(  $p_{1234}$ ,  $p_{123}$ ,  $p_{124}$ ,  $p_{12}$ ,  $p_{134}$ ,  $p_{13}$ ,  $p_{14}$ ,  $p_1$ ) = 0.021,  $p_2$  =  $p_3$  =  $p_4$  = 0.021

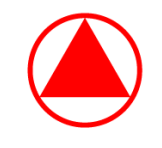

☆例③':Serial Gatekeeping Procedure (Holm)

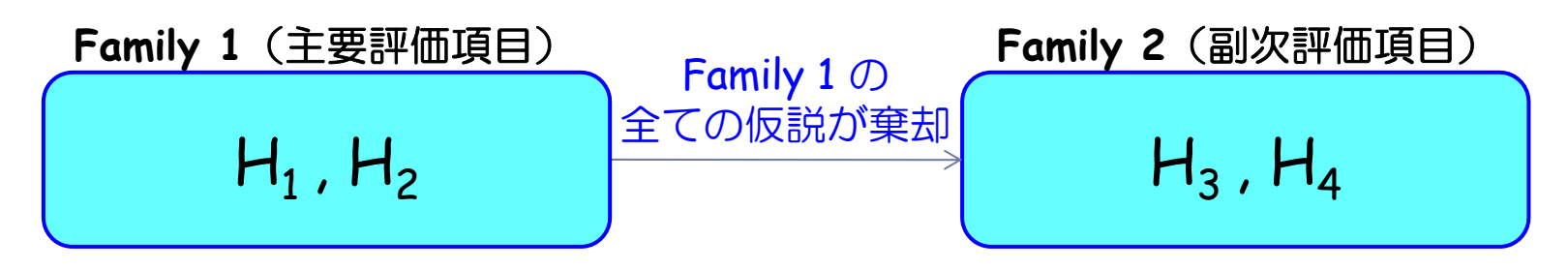

- $\blacktriangleright$ Family 1: 通常の対比較 (α: 片側 0.025) ※
- $\blacktriangleright$ Family 2:Holm test at <sup>α</sup>
- まず Family 1 の検定を行い、全て有意である場合は Family 2 に。
- $\blacktriangleright$ Family 2 に移行できた場合は通常の Holm test を有意水準 <sup>α</sup> で行う

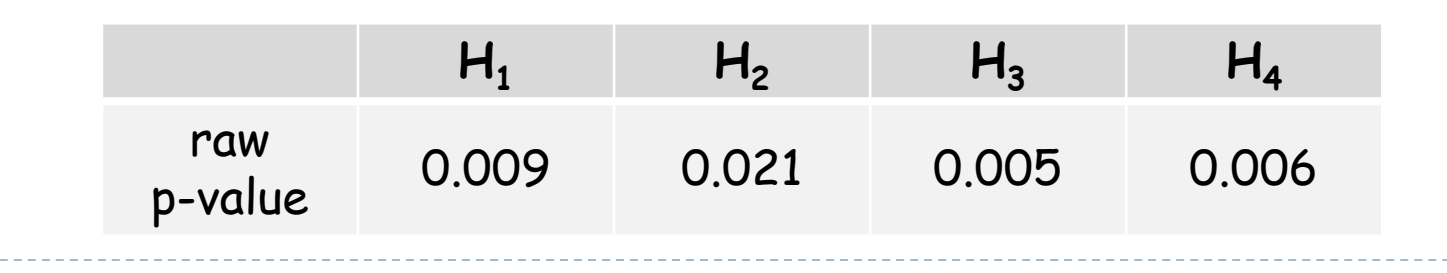

※ 厳密には Intersection Union Test (IUT)

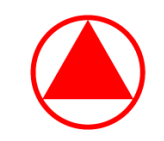

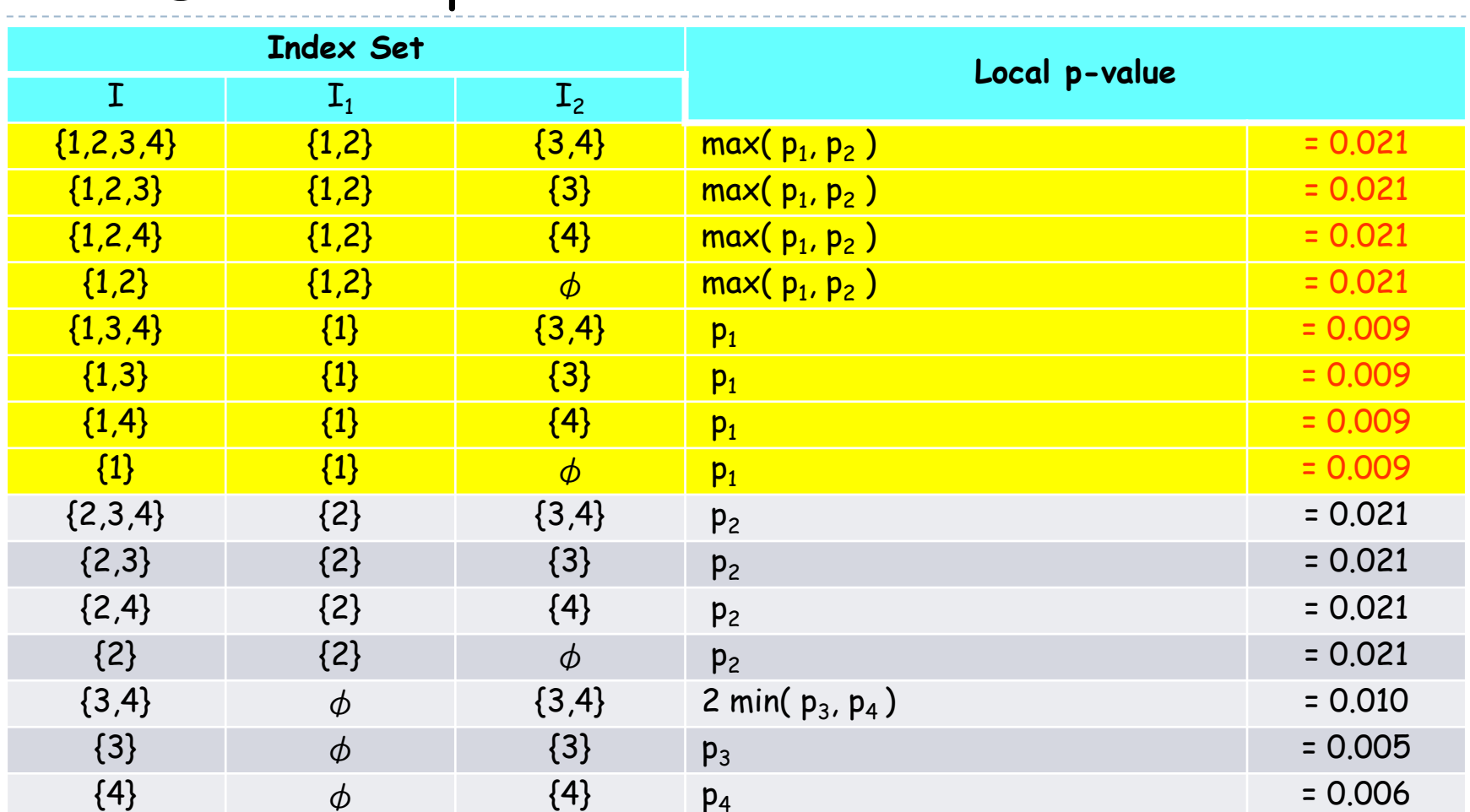

例:  $p_1$  = max(  $p_{1234}$ ,  $p_{123}$ ,  $p_{124}$ ,  $p_{12}$ ,  $p_{134}$ ,  $p_{13}$ ,  $p_{14}$ ,  $p_1$ ) = 0.021,  $p_2$  =  $p_3$  =  $p_4$  = 0.021

☆例③'の調整 p 値

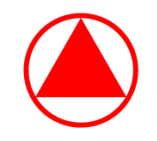

メニュー

- 1. 多重比較の基礎と調整 p 値
- 2. 閉検定手順と調整 p 値
- 3. ゲートキーピング法と調整 p 値

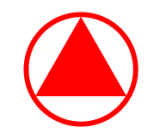

参考文献

- **Alex Dmitrienko et. al. (2005)** "Analysis Of Clinical Trials Using SAS: A Practical Guide", SAS Press.
- $\blacktriangleright$  . 上記の訳本 **(2009)**「治験の統計解析(講談社)」
- **Alex Dmitrienko et. al. (2009)** "Multiple Testing Problems in Pharmaceutical Statistics", Chapman & Hall.
- **Alex Dmitrienko et al. (2011)** "Multistage and Mixture Parallel Gatekeeping Procedure in Clinical Trials", Journal of Biopharmaceutical Statistics, 21: 726-747).
- **Alex Dmitrienko et al. (2011)** "Mixtures of multiple testing procedures for gatekeeping applications in clinical trials", Statistics in Medicine, 30 1473-1488).
- Þ **Marcus, Peritz, and Gabriel (1976)** "On closed testing procedures with special reference to ordered analysis of variance", Biometrika 63, 655-660.
- **Sarkar, S. and Chang, C. K. (1997)** "Simes' method for multiple hypothesis testing with positively dependent test statistics", Journal of the American Statistical Association 92, 1601-1608.
- **Westfall and Young (1993)** "Resampling-Based Multiple Testing: Examples and Methods for p-Value Adjustment", Wiley.
- Þ 永田 靖、吉田 道弘 **(1997)**「統計的多重比較法の基礎(サイエンティスト社)」

## ご清聴いただきましてありがとうございます。

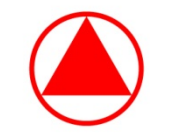

武田薬品工業株式会社